### Quantitative Genomics and Genetics BTRY 4830/6830; PBSB.5201.03

### *Lecture 23: Intro to Logistic Regression III*

Jason Mezey April 18, 2024 (Th) 8:40-9:55

## Summary of lecture 23: Logistic Regression II

- Last lecture, we began our discussion of the last major (nonoptional!) topic: logistic regression
- Today we will continue our introduction!

# Review: Linear regression the two following independent (random) variables: *Xa*(*A*1*A*1) = 1*, Xa*(*A*1*A*2)=0*, Xa*(*A*2*A*2) = 1 (19)

• So far, we have considered a linear regression is a reasonable model for the relationship between genotype and phenotype (where this implicitly assumes a normal error provides a  $\overline{X}$ reasonable approximation of the phenotype distribution given the genotype): and the genot *X*  $\alpha$  *X*  $\beta$  *V*  $\alpha$  *X*  $\beta$  *V*  $\beta$  *V*  $\beta$  *V*  $\beta$  *V*  $\beta$  *V*  $\beta$  *V*  $\beta$  *V*  $\beta$  *V*  $\beta$  *V*  $\beta$  *V*  $\beta$  *V*  $\beta$  *V*  $\beta$  *V*  $\beta$  *V*  $\beta$  *V*  $\beta$  *V*  $\beta$  *V*  $\beta$  *V*  $\beta$  *V*  $\beta$  *V*  $\beta$  *V*  $\$ 

$$
Y = \beta_{\mu} + X_a \beta_a + X_d \beta_d + \epsilon \quad \epsilon \sim N(0, \sigma_{\epsilon}^2)
$$

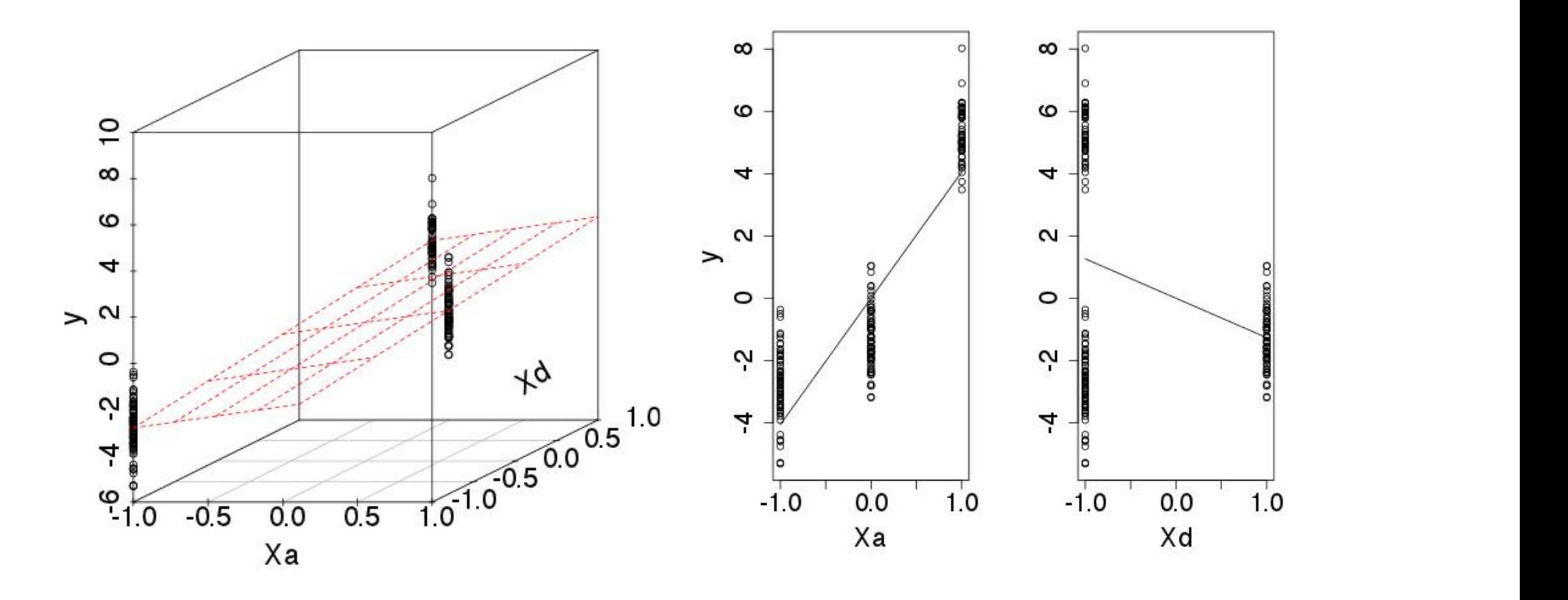

## Review: Case / Control Phenotypes I

- While a linear regression may provide a reasonable model for many phenotypes, we are commonly interested in analyzing phenotypes where this is NOT a good model
- As an example, we are often in situations where we are interested in identifying causal polymorphisms (loci) that contribute to the risk for developing a disease, e.g. heart disease, diabetes, etc.
- In this case, the phenotype we are measuring is often "has disease" or "does not have disease" or more precisely "case" or "control"
- Recall that such phenotypes are properties of measured individuals and therefore elements of a sample space, such that we can define a random variable such as *Y*(case) = 1 and  $Y$ (control) = 0

## Review: Case / Control Phenotypes II

• Let's contrast the situation, let's contrast data we might model with a linear regression model versus case / control data:

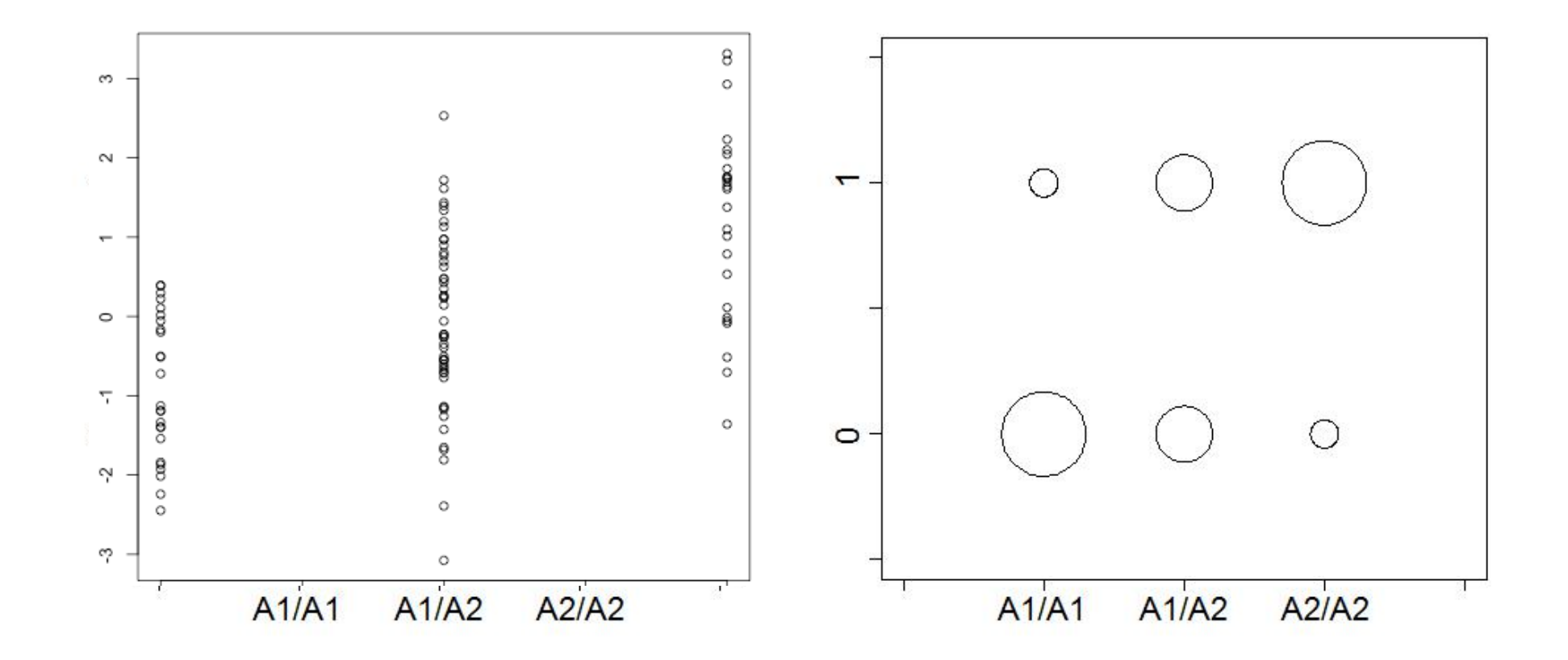

## Review: Case / Control Phenotypes II

• Let's contrast the situation, let's contrast data we might model with a linear regression model versus case / control data:

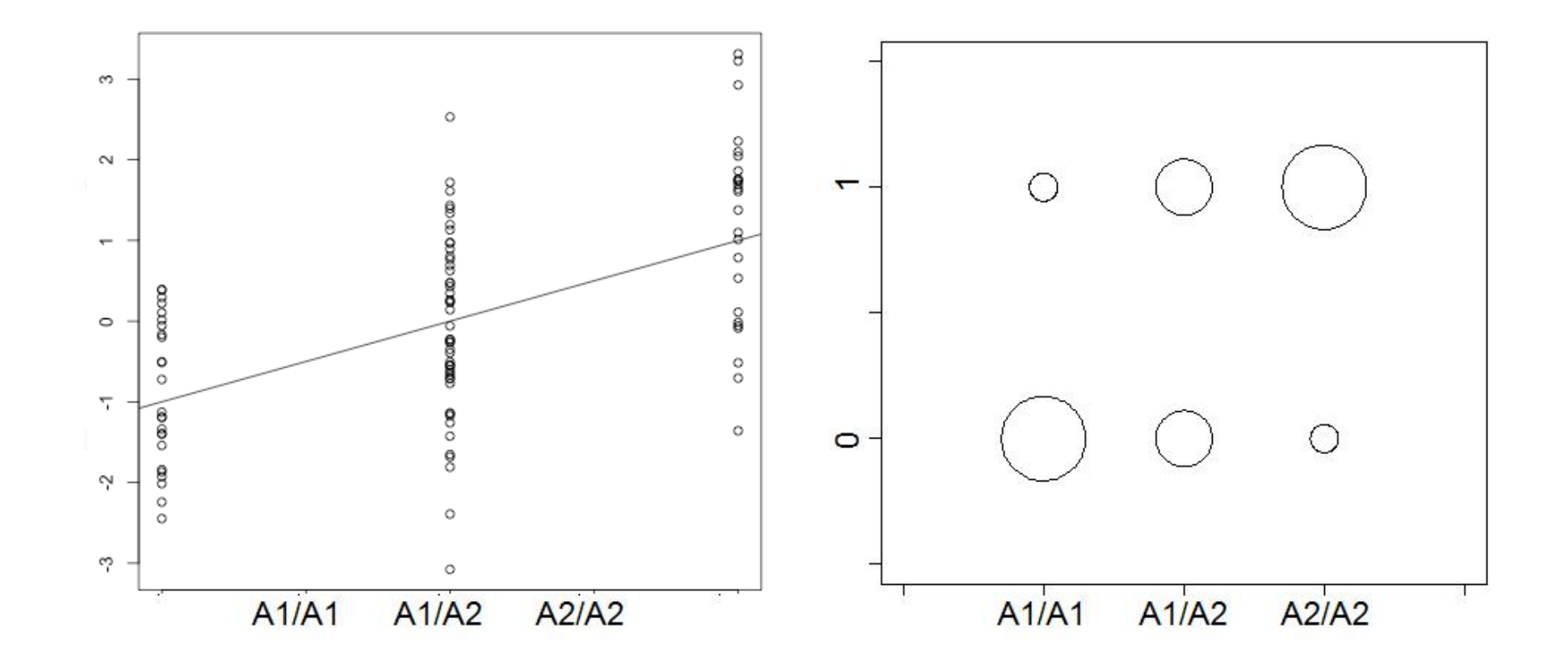

## Review: Case / Control Phenotypes II

• Let's contrast the situation, let's contrast data we might model with a linear regression model versus case / control data:

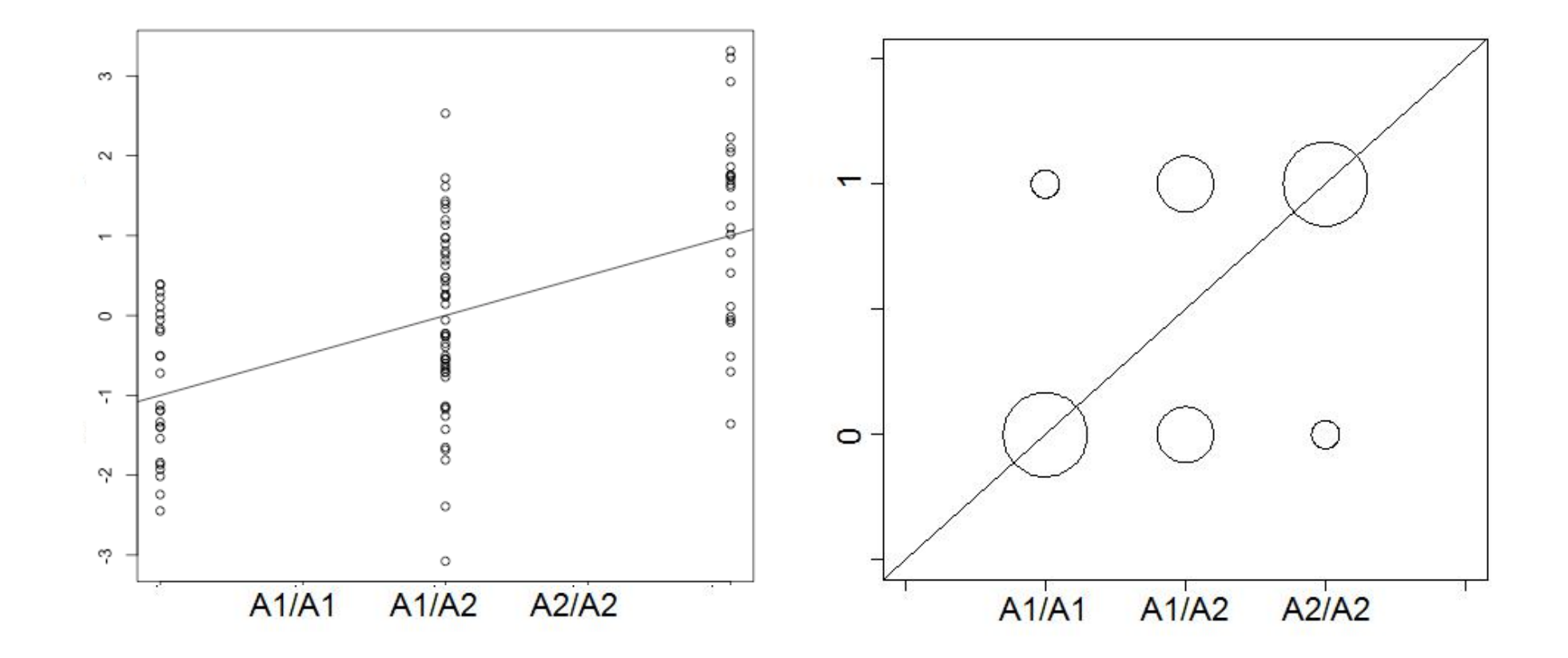

### Review: Logistic regression I

• Instead, we're going to consider a logistic regression model

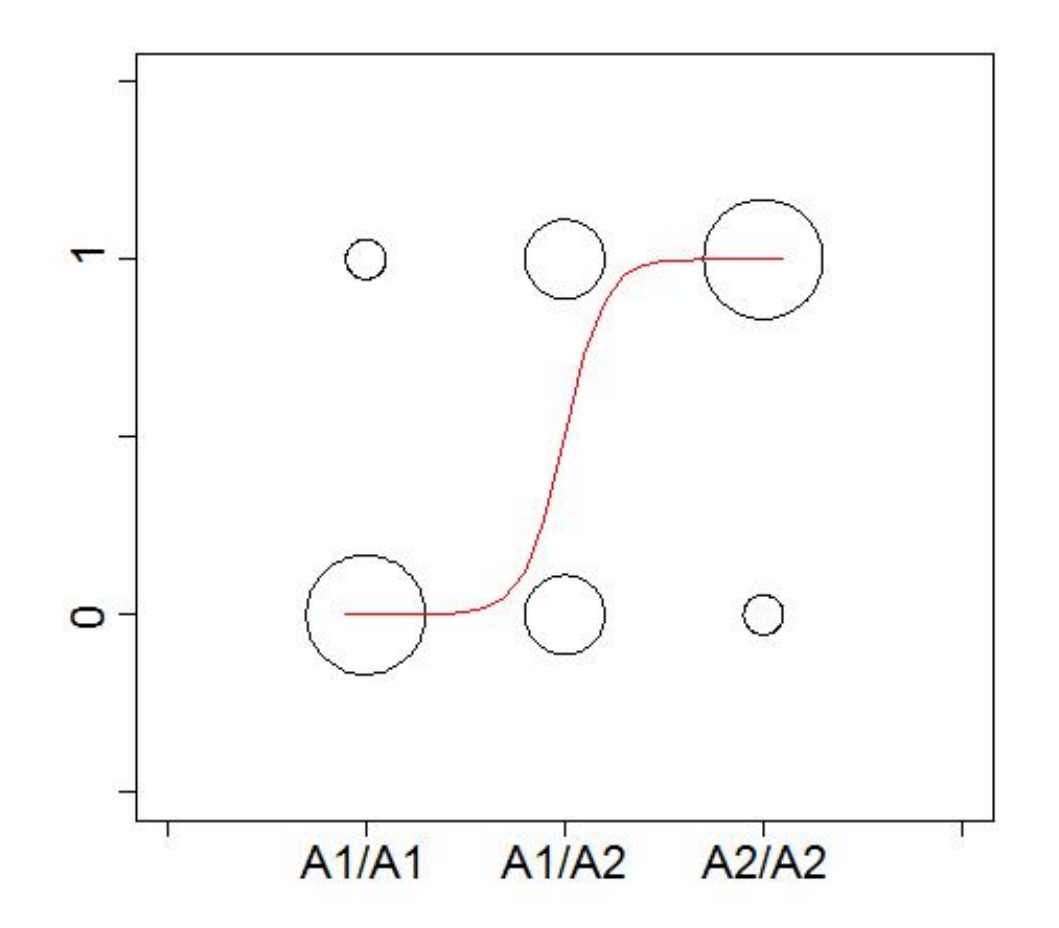

### Review: Logistic regression II

- It may not be immediately obvious why we choose regression "line" function of this "shape"
- The reason is mathematical convenience, i.e. this function can be considered (along with linear regression) within a broader class of models called Generalized Linear Models (GLM) which we will discuss next lecture
- However, beyond a few differences (the error term and the regression function) we will see that the structure and out approach to inference is the same with this model!

### Logistic regression III

• To begin, let's consider the structure of a regression model:  $\overline{\mathcal{L}}$  first consider the structure of a logistic regression:  $\overline{\mathcal{L}}$ 

 $Y = logistic(\beta_{\mu} + X_a\beta_a + X_d\beta_d) + \epsilon_l$ 

- We code the "X's" the same  $(!!)$  although a major difference here is  $\bullet$ the "logistic" function as yet undefined of yet, undefined function *logistic*(). The *logistic* function results in fitting a function to and we code the yesterne sume (")
- However, the expected value of Y has the same structure as we have seen before in a regression: one (see *class in a diagression:*  $\mathbf{F}^{(X \times |X \times \mathbf{y})}$

$$
E(Y_i|X_i) = logistic(\beta_{\mu} + X_{i,a}\beta_a + X_{i,d}\beta_d)
$$

• We can similarly write for a population using matrix notation E(*Y |X*) = *logistic*(*<sup>µ</sup>* + *Xa<sup>a</sup>* + *Xdd*) (2) (where the X matrix has the same form as we have been considering!):  $\bullet\,$  vve can similarly write for a population using matrix notation  $\bullet\,$ (where the *Y*-matrix has the same form as we have been<br>considering!):  $\bullet\,$  We can similarly write for a population using matrix notation (where the X matrix has the same form as we have been

$$
E(\mathbf{Y}|\mathbf{X}) = logistic(\mathbf{X}\beta)
$$

• In fact the two major differences are in the form of the error and the logistic function  $\mathsf{R}^{\mathsf{N}}$ 

### Logistic regression: error term I

• Recall that for a linear regression, the error term accounted for the difference between each point and the expected value (the linear regression line), which we assume follow a normal, but for a logistic regression, we have the same case but the value has to make up the value to either 0 or 1 (what distribution is this?):

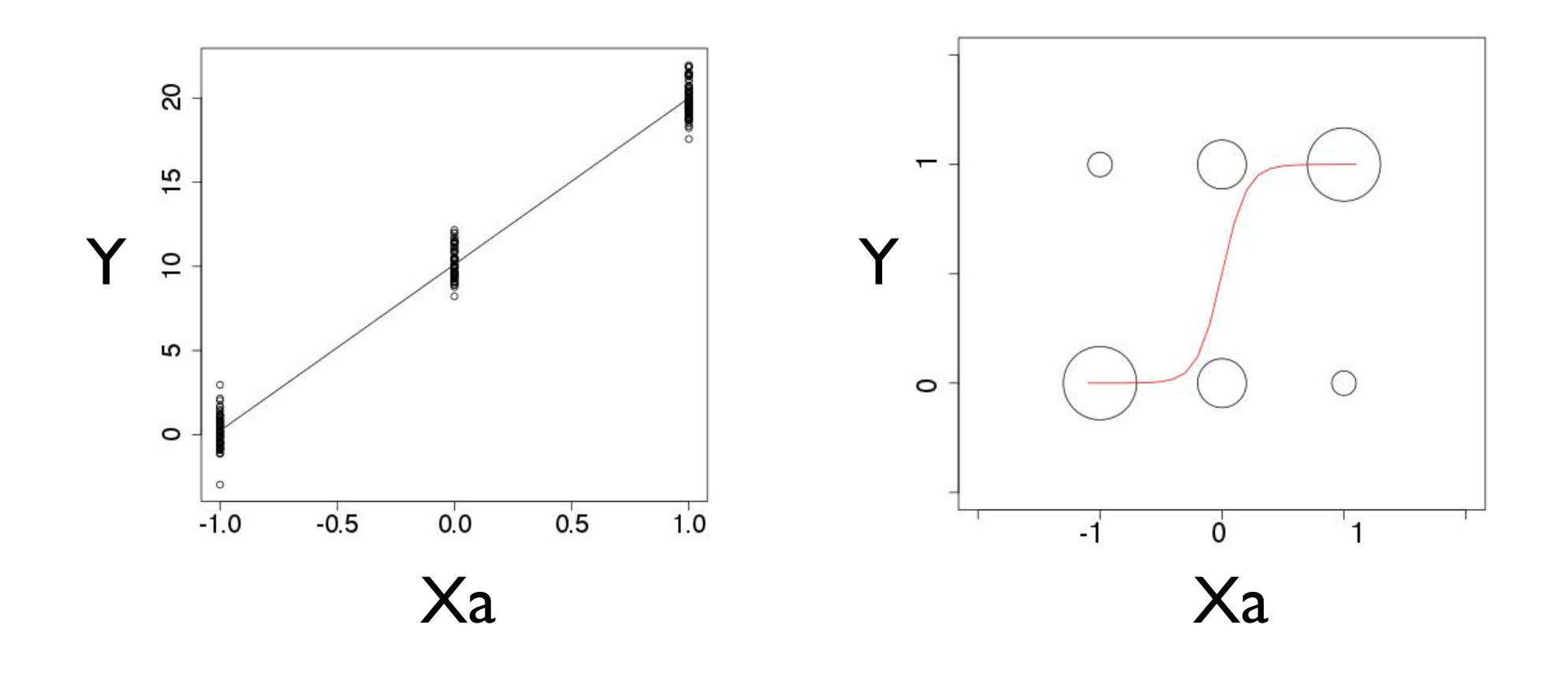

#### Logistic regression: error term II or if for this same genotype *AjAk*, the value of the phenotype *Y* = 0, then: stıc  $\sigma$ (*P r*(*Px*) *P r*(*Px*) *P r*(*Px*)  $\Gamma$  regression: error term ii *r* = *P r*(*Ai, Bk*) *P r*(*Ai*)*P r*(*Bk*) c regression: error term II *P r*(*Ai, Bk*) *P r*(*Ai*)*P r*(*Bk*) *XA<sup>i</sup>* : *XA<sup>i</sup>* (*A*1)=1*, XA<sup>i</sup>* (*A*2)=0 (53) *XB<sup>j</sup>* : *XB<sup>j</sup>* (*B*1)=1*, XB<sup>i</sup>* (*B*2)=0 (54)

• For the error on an individual i, we therefore have to construct an error that takes either the value of "I" or "0" depending on the value of the expected value of the genotype  $T_{\rm eff}$  therefore takes one of two values, which is the di $T_{\rm eff}$  is the di $T_{\rm eff}$ *D* es either the value of "1″ or "0″ depending on<br>expected value of the genotype (*P r*(*Ai, Bk*) *P r*(*Ai*)*P r*(*Bk*))<sup>2</sup> (*P*) on an individual i, we therefore have to construct  $D$  **P reparative CP represents the experience of the genotype** *D r* = the error on an individual i, we therefore have to construct ralue  $\epsilon$  expected value of the genotype expected value of the genotype value of the expected value of the genotype<br> $Y = 2$ • For the error on an individual i, we therefore have to construct<br>an error that takes either the value of "I" or "0" depending on  $\bullet$  For  $Y = 0$ 

• For  $Y = 0$  $\bullet$  for  $\gamma = 0$ 

$$
\epsilon_i = -E(Y_i|X_i) = -E(Y|A_iA_j) = -logistic(\beta_\mu + X_{i,a}\beta_a + X_{i,d}\beta_d)
$$
  
• For **Y** = 1

• For  $Y = I$  $\bullet$  For  $i - 1$  $\bullet$   $For Y = 1$ ✏*<sup>i</sup>* = *E*(*Yi|Xi*) = *E*(*Y |AiA<sup>j</sup>* ) = *logistic*(*<sup>µ</sup>* + *Xi,a<sup>a</sup>* + *Xi,dd*) (60)  $For Y = 1$ 

 $\mathbf{V} \cup \mathbf{A} \cup \mathbf{A} \cup \mathbf{$ *P r*(*Z*) ⇠ *bern*(*p*) (63)  $\epsilon_i = 1 - E(Y_i|X_i) = 1 - E(Y|A_iA_j) = 1 - logistic(\beta_{\mu} + X_{i,a}\beta_a + X_{i,d}\beta_d)$ *D*  $\mathcal{F} = 1 - E(Y|A_iA_j) = 1 - logistic(\beta_\mu + X_{i,a}\beta_a + X_{i,d}\beta_d)$  $\epsilon_i =$ . *D*  $\mathcal{L} = E(Y_i | X_i) = 1 - E(Y | A_i A_j) = 1 - logistic(\beta_{\mu} + X_{i,a} \beta_a + X_{i,d} \beta_a)$ 

• For a distribution that takes two such values, a reasonable distribution is therefore the Bernoulli distribution with the following parameter  $\bullet$  For a distribution that takes two such values, a reasonable where the parameter  $\rho$  is the parameter that the random variable with the value of  $\rho$ 'one'. So what is the parameter *p*? This takes the following value: 14<br>|-● *For a distribution that takes two such values, a reasonable<br>distribution is therefore the Pernaulli distribution with the i*  $\sigma$  *i*  $\sigma$  *ia* distribution is therefore the Bernoulli distribution with the

$$
\epsilon_i = Z - E(Y_i|X_i)
$$

 $Pr(Z) \sim \text{bern}(p)$   $p = \text{logistic}(\beta_{\mu} + X_a \beta_a + X_d \beta_d)$ 

### Logistic regression: error term III ✏*i,l* = 1 E(*Yi|Xi*)=1 E(*Yi|Xi*) = E(*Y |AiA<sup>j</sup>* ) = *logistic*(*<sup>µ</sup>* + *Xi,a<sup>a</sup>* + *Xi,dd*) (8) (*P r*(*Ai, Bk*) *P r*(*Ai*)*P r*(*Bk*))<sup>2</sup> Logistic regression: error term III *D* = *P r*(*Ai, Bk*) *P r*(*Ai*)*P r*(*Bk*) (57) Logistic regression: error term i

- This may look complicated at first glance but the intuition is the value of the simple of the function at a general state  $\mathbf{z}$  and one or  $\mathbf{z}$  and  $\mathbf{z}$  and  $\mathbf{z}$  are stated by  $\mathbf{z}$  and  $\mathbf{z}$  are stated by  $\mathbf{z}$  and  $\mathbf{z}$  are stated by  $\mathbf{z}$  and  $\mathbf{z}$  **•** This may look complicated at first glance but the intuition *min may nook* complicated at m st giance but the intention is relatively simple *D* This may look complicated at first glance but the intuition *d*<br>Iv *min*(*P r*(*A*1*B*2)*,Pr*(*A*2*, B*1))if*D >* <sup>0</sup> (58)
- If the logistic regression line is near zero, the probability *D* distribution of the error term is set up to make the probability of Y being zero greater than being one (and vice versa for the regression line near one!):  $\bullet$  **only distribution of the error term is set up to make the probabili distribution of the error term is set up to make the probabili** a Bernoulli distribution is parameterized by a single parameterized by a single parameterized by a single para *i* being zero greater than being one (and vice versa for the *regression* line near one!) gr:<br>. distribution of the error term is set up to make the proba<br>*Y* heing zero greater than heing one (and vice versa for th

$$
\epsilon_i = Z - E(Y_i|X_i)
$$
\n
$$
Pr(Z) \sim bern(p)
$$
\n
$$
p = logistic(\beta_{\mu} + X_a \beta_a + X_d \beta_d)
$$
\n
$$
\circ
$$

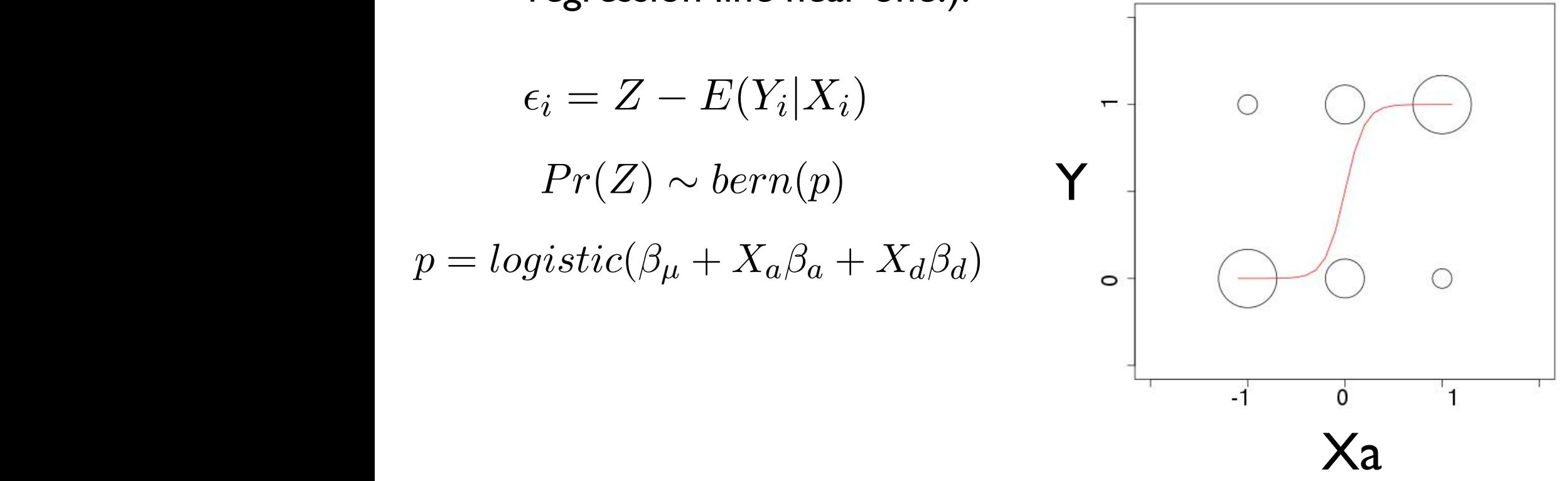

#### The error term I the value of the function at a generator  $\alpha$ The error term I ⇤*<sup>i</sup>* = 0*.*1 (78) 1 + *e*x (73) + *e*x (73) + e<sup>x (73</sup>) + ex (73) + ex (73) + ex (73) + ex (73) + ex (73) + ex (73) + ex (73) + ex (73) + ex (73) + ex (73) + ex (73) + ex (73) + ex (73) + ex (73) + ex (73) + ex (73) + ex (73) + ex (73) + e  $\blacksquare$  **i** he error term  $\blacksquare$ *P r*(*T*(X)*|H*<sup>0</sup> : ✓ = *c*)

• Recall that the error term is either the negative of  $E(Yi | Xi)$  when Yi is zero and I- E(Yi | Xi) when Yi is one: at the error term is either the negative of E(Yi | Xi) when<br>b and L- E(Yi I Xi) when Yi is one: **•** Recall that the error term is either the negative of  $E(Yi | Xi)$  when [*t*+1] = [*t*] + [xTWx] *H*<sup>0</sup> : ✓ = *c*

$$
\epsilon_i|(Y_i = 0) = -E(Y_i|X_i) \quad \epsilon_i|(Y_i = 1) = 1 - E(Y_i|X_i)
$$

• For the entire distribution of the population, recall that where the parameter  $p$  is the parameter  $p$  is the probability that the value  $\alpha$ Eor the entire distribution of the population recall that ● For the entire distribution of the population, recall that<br> *D* ( ) *l* ( | *V*)  $E(Y|Y)$ *P r*(*A*1*, A*1) = *P r*(*A*1)*P r*(*A*1) = *p*<sup>2</sup> (212)

$$
Pr(\epsilon_i) \sim bern(p|X) - E(Y|X)
$$
\n
$$
p = E(Y|X)
$$
\nFor example:\n
$$
\epsilon_i = -0.1 \qquad \epsilon_i = 0.9
$$
\n
$$
p = 0.1
$$

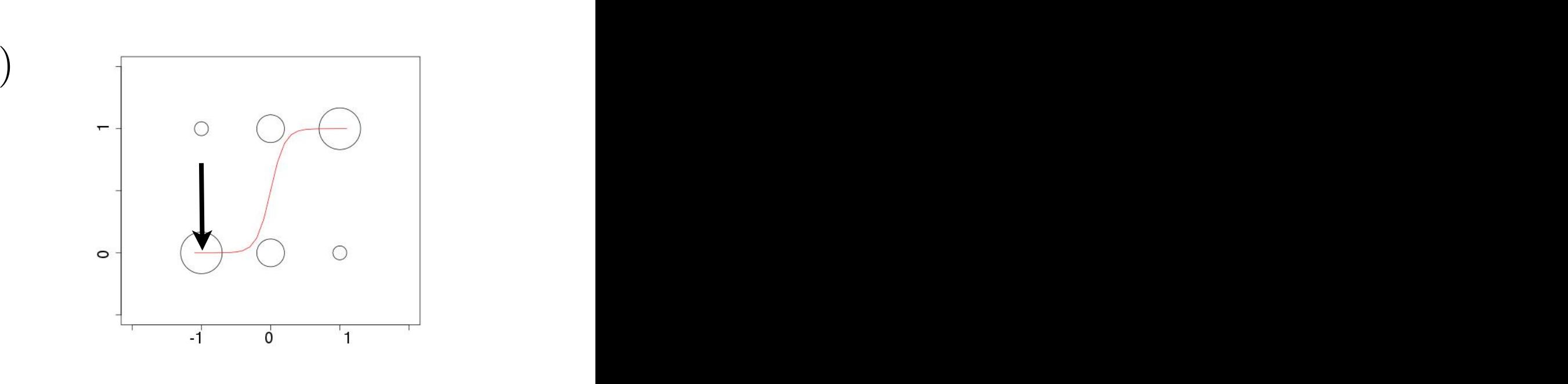

#### The random variable  $\blacksquare$  therefore takes one of two values, which is the di⊄erence between  $\blacksquare$ the criot centrical and one or  $\mathbf{r}$  $\Gamma$ **.2**  $\Gamma$ 1 + *<sup>e</sup>*0*.*2+(1)2*.*2+(1)0*.*<sup>2</sup> <sup>+</sup> ⇤*<sup>i</sup>* (69) The error term II ⇤*<sup>i</sup>* = 0*.*1 (78) 1 + *<sup>e</sup>*x (73) ⇤*<sup>i</sup>* = 0*.*6 (74) The error term II

• Recall that the error term is either the negative of  $E(Yi | Xi)$  when<br>Yi is zero and L-  $E(Yi | Yi)$  when Yi is one:  $\bullet$  Kecan that the error term is either the new Yi is zero and 1- E(Yi | Xi) when Yi is one: 1 + *<sup>e</sup>*0*.*2+(1)2*.*2+(1)0*.*<sup>2</sup> <sup>+</sup> ⇤*<sup>i</sup>* (69) [*t*+1] = [*t*] + [xTWx] ⇤*<sup>i</sup>* = 0*.*4 (75) and I- E(Yi | Xi) when Yi is one:

$$
\epsilon_i|(Y_i = 0) = -E(Y_i|X_i) \qquad \epsilon_i|(Y_i = 1) = 1 - E(Y_i|X_i)
$$

• For the entire distribution of the population, recall that where the parameter  $p$  is the parameter  $p$  is the probability that the value  $\alpha$  $\epsilon_i|(i=0)=-\text{E}(i|i\Delta_i)$   $\epsilon_i|(i=1)=1-\text{E}(i|i\Delta_i)$ <br>
• For the entire distribution of the population, recall that *a* **of the population, recall that** Eor the entire distribution of the population recall that tire distribution of the population, recall that

$$
Pr(\epsilon_i) \sim bern(p|X) - E(Y|X)
$$
\n
$$
p = E(Y|X)
$$
\nFor example:\n
$$
\epsilon_i = -0.6 \qquad \epsilon_i = 0.4
$$
\n
$$
p = 0.6
$$
\n
$$
p = 0.6
$$

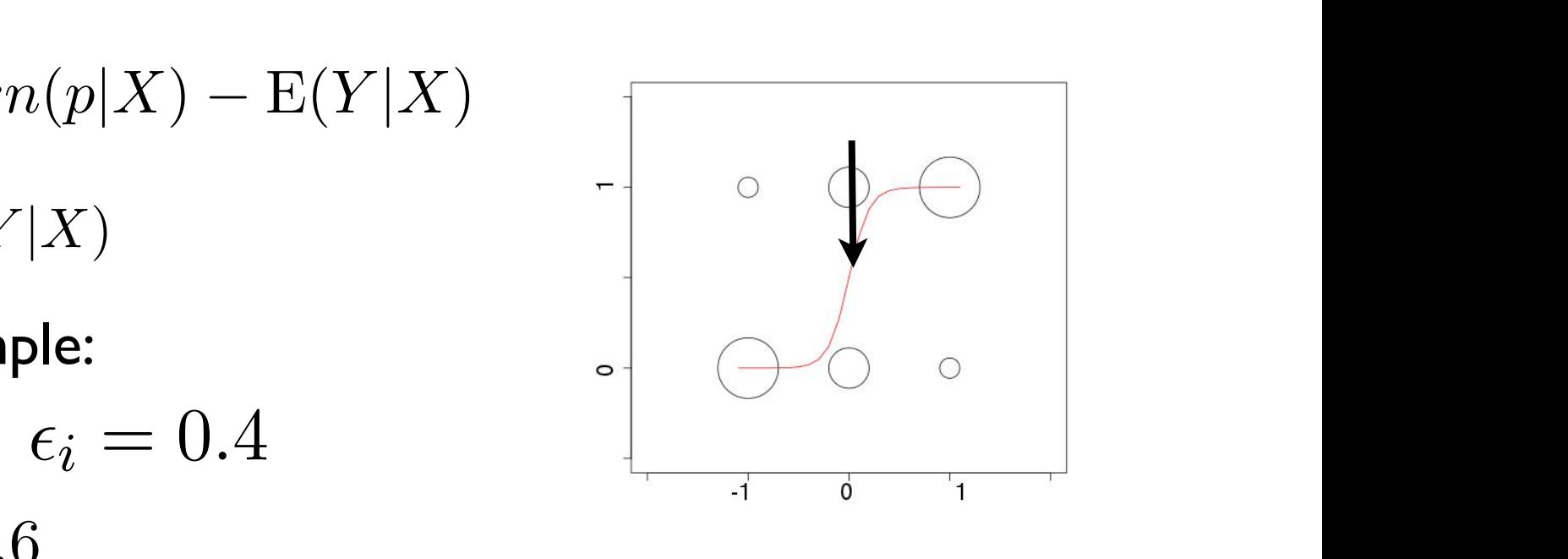

#### The random variable  $\blacksquare$  therefore takes one of two values, which is the di⊄erence between  $\blacksquare$ The error term III 1xT(<sup>y</sup> ⇥1(x[*t*] *P r*(*Z*) ⇥ *bern*(*p*) (70)  $\frac{1}{11}$   $\frac{1}{10}$   $\frac{1}{10}$   $\frac{1}{10}$   $\frac{1}{10}$   $\frac{1}{10}$   $\frac{1}{10}$  $\blacksquare$ The error term III ⇤*<sup>i</sup>* = 0*.*1 (78) 1 + *e*x (73)<br>1 + *ex (73)*<br>1 + *ex (73)*<br>1 + *ex (73) i* iie error term iii The error term III

• Recall that the error term is either the negative of  $E(Yi | Xi)$  when<br>Yi is zero and L-F(Yi LYi) when Yi is one: Yi is zero and I-E(Yi | Xi) when Yi is one: Sometime Recali triate<br>The *Y*i is zero a zero and **I**- **E**(II] AI) when II is one: at the error term is either the negative of E(Yi | Xi) when<br>b and 1- E(Yi | Xi) when Yi is one: ⇤*<sup>i</sup>* = 0*.*4 (75) and I- E(Yi | Xi) when Yi is one:

$$
\epsilon_i|(Y_i = 0) = -E(Y_i|X_i) \quad \epsilon_i|(Y_i = 1) = 1 - E(Y_i|X_i)
$$

• For the entire distribution of the population, recall that where the parameter  $p$  is the parameter  $p$  is the probability that the value  $\alpha$ • For the entire distribution of the population, recall that Eor the entire distribution of the population recall that tire distribution of the population, recall that

$$
Pr(\epsilon_i) \sim bern(p|X) - E(Y|X)
$$
\n
$$
p = E(Y|X)
$$
\nFor example:\n
$$
\epsilon_i = -0.9 \qquad \epsilon_i = 0.1
$$
\n
$$
p = 0.9
$$

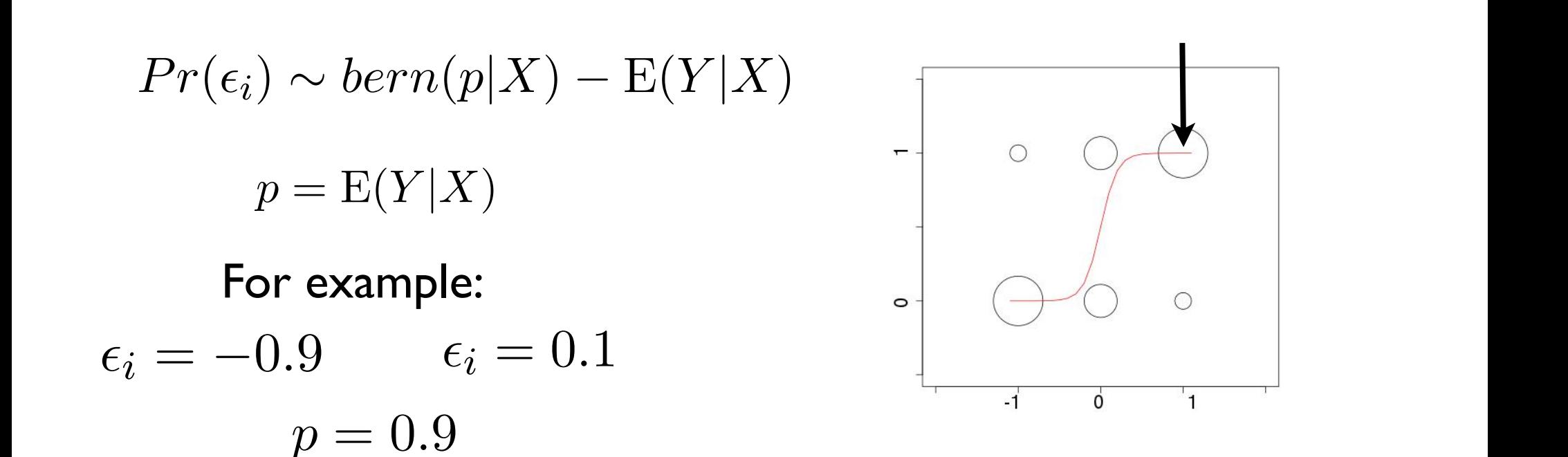

### Logistic regression: link function

• Next, we have to consider the function for the regression line of a logistic regression (remember below we are plotting just versus Xa but this really is a plot versus Xa AND Xd!!):

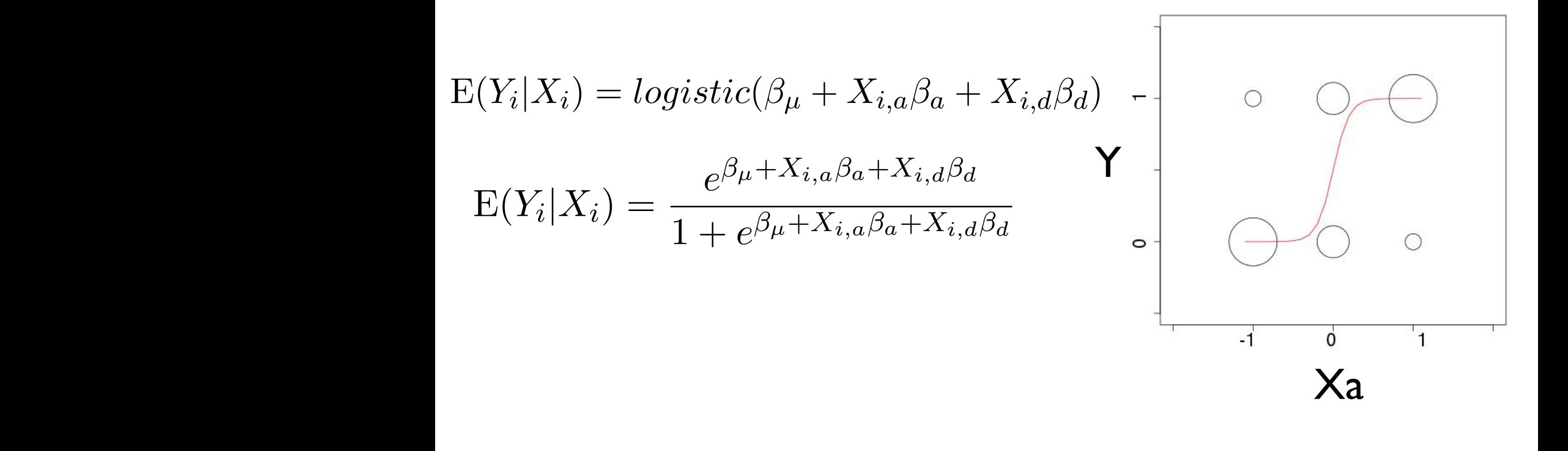

### Calculating the components of an individual I and we can similarly write for an individual *i*: E(*Yi|Xi*) = *logistic*(*<sup>µ</sup>* + *Xi,a<sup>a</sup>* + *Xi,dd*) (3) *Y<sup>i</sup>* = E(*Yi|Xi*) + ✏*i,l* (4)

- For example, say we have an individual i that has genotype AIAI and  $\Phi$ phenotype Yi = 0
	- We know  $Xa = -1$  and  $Xd = -1$  $y = 2 \text{ and } \lambda \text{ or } -1$
	- Say we also know that for the population, the true parameters (which we will not know in practice! We need to infer them!) are: ay we also know that for the population, the true paramet<br>which we will not know in practice! We need to infer them <u>k</u> know in practice! We  $\lambda$ need to infer them!) are:  $\bullet$  Say we also know that for the population, the true parameters  $\alpha$  ich we will not know in practice! We need to infer them!) a

$$
\beta_{\mu} = 0.2 \ \beta_a = 2.2 \ \beta_d = 0.2
$$

• We can then calculate the E(Yi|Xi) and the error term for i: *eµ*+*Xi,aa*+*Xi,d<sup>d</sup> x* ye can then calculate the E(Yi|Xi) and the error term for i  $\overline{z}$ ate the E(Yi|Xi) and  $\mathcal{L}$  and the end contribution.<br> $\mathcal{L}_{i,d}\beta_d$  $\prime$ e can then calculate the E(Yi|Xi) and the error term for i:

$$
Y_{i} = \frac{e^{\beta_{\mu} + x_{i,a}\beta_{a} + x_{i,d}\beta_{d}}}{1 + e^{\beta_{\mu} + x_{i,a}\beta_{a} + x_{i,d}\beta_{d}}} + \epsilon_{i}
$$
\n
$$
0 = \frac{e^{0.2 + (-1)2.2 + (-1)0.2}}{1 + e^{0.2 + (-1)2.2 + (-1)0.2}} + \epsilon_{i}
$$
\n
$$
0 = 0.1 - 0.1
$$

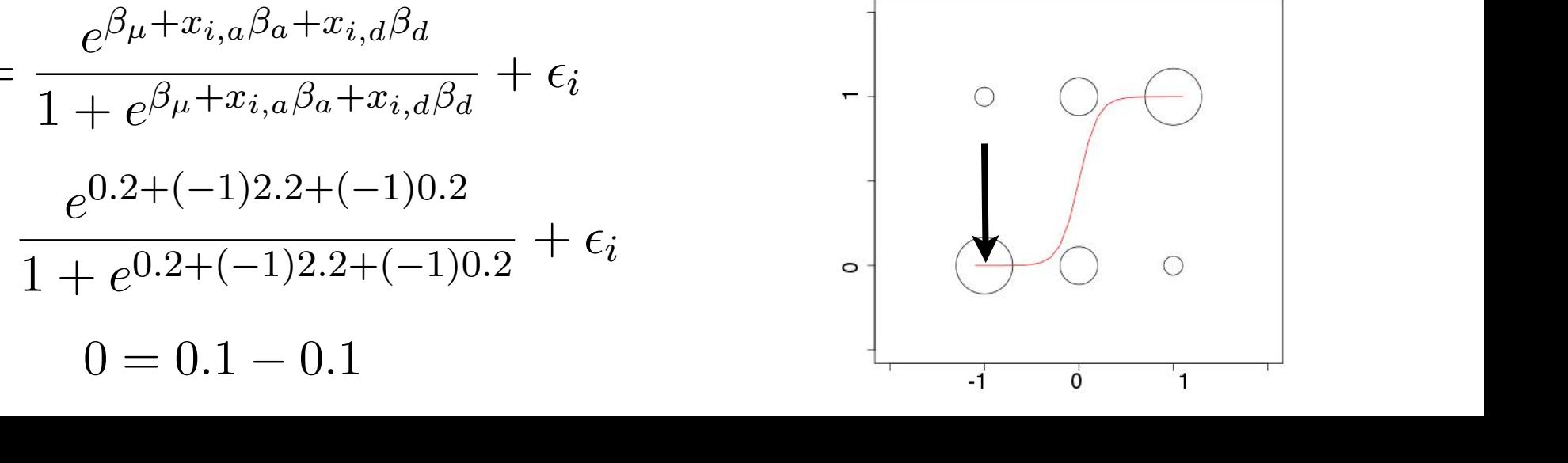

### Calculating the components of an individual II and we can similarly write for an individual *i*: E(*Yi|Xi*) = *logistic*(*<sup>µ</sup>* + *Xi,a<sup>a</sup>* + *Xi,dd*) (3) *Y<sup>i</sup>* = E(*Yi|Xi*) + ✏*i,l* (4) and write for an individual *i* E(*Yi|Xi*) = *logistic*(*<sup>µ</sup>* + *Xi,a<sup>a</sup>* + *Xi,dd*) (3)

- For example, say we have an individual i that has genotype AIAI and <br>phonotype Yi = 1 phenotype  $Y_i = I$ *Y* = Example. say we have an individual i that has genotype
	- We know  $Xa = -I$  and  $Xd = -I$  $\bullet$  **v** ve know  $\lambda$ a – -1 and  $\lambda$ d – -1  $\frac{1}{2}$  know  $Xa = -I$  and  $Xd = -I$ + ✏*i,l* (6)
- Say we also know that for the population, the true parameters (which we will not know in practice! We need to infer them!) are: <u>k</u> know in practice! We  $\lambda$ + ✏*i,l* (7) *eµ*+*Xi,aa*+*Xi,d<sup>d</sup>*  $\bullet$  Say we also know that for the population the true parameters *Y<sup>i</sup>* = hich we will not know in practice! We need to infer them!) ar *<u>We also know that for the population, the true parameters*</u>

$$
\beta_\mu=0.2\;\;\beta_a=2.2\;\;\beta_d=0.2
$$

• We can then calculate the E(Yi|Xi) and the error term for i: ate the E(Yi|Xi) and  $e^{\beta_\mu + x_{i,a}\beta_a + x_{i,d}\beta_d}$   $\qquad \qquad$  $\prime$ e can then calculate the E(Yi|Xi) and the error term for i: *Y<sup>i</sup>* = *i* can then calculate the + ⇤*<sup>i</sup>* (65)

$$
Y_{i} = \frac{e^{\beta_{\mu} + x_{i,a}\beta_{a} + x_{i,d}\beta_{d}}}{1 + e^{\beta_{\mu} + x_{i,a}\beta_{a} + x_{i,d}\beta_{d}}} + \epsilon_{i}
$$
\n
$$
1 = \frac{e^{0.2 + (-1)2.2 + (-1)0.2}}{1 + e^{0.2 + (-1)2.2 + (-1)0.2}} + \epsilon_{i}
$$
\n
$$
1 = 0.1 + 0.9
$$

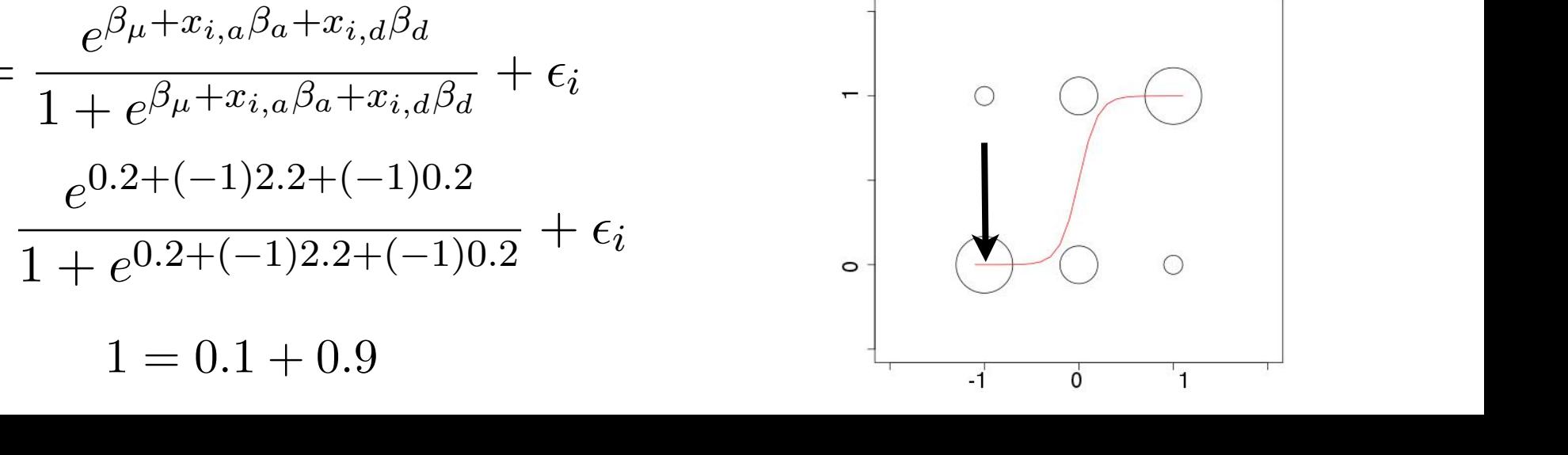

#### Calculating the components of an individual III **Calculating the components of an**  $\blacksquare$ *Y<sup>i</sup>* = E(*Yi|Xi*) + ✏*i,l* (4) 1 + *eµ*+*Xi,aa*+*Xi,d<sup>d</sup>*  $\blacksquare$   $\blacksquare$ ⇤*<sup>i</sup>* = 1 *E*(*Yi|Xi*)=1 *E*(*Y |AiA<sup>j</sup>* )=1 *logistic*(*<sup>µ</sup>* + *Xi,a<sup>a</sup>* + *Xi,dd*) (61)

- For example, say we have an individual i that has genotype  $AIA2$  and phenotype  $Y_i = 0$ phenotype Yi = 0 1 + *eµ*+*Xi,aa*+*Xi,d<sup>d</sup> example, say we hat* an individual renaction follocype. ⇤*<sup>i</sup>* = *Z E*(*Yi|Xi*) (62)  $\alpha$ *i*  $\alpha$ *y*<sub> $\beta$ </sub>  $\beta$   $\beta$  (*f*<sub>*i*</sub>)  $\beta$  (*f*<sub>*i*</sub>)  $\beta$  (*f*<sub>*i*</sub>)  $\beta$  (*f*<sub>*i*</sub>)  $\beta$  (*f*<sub>*i*</sub>)  $\beta$  (*f*<sub>*i*</sub>)  $\beta$  (*f*<sub>*i*</sub>)  $\beta$  (*f*<sub>*i*</sub>)  $\beta$  (*f*<sub>*i*</sub>)  $\beta$  (*f*<sub>*i*</sub>)  $\beta$  (*f*<sub>*i*</sub>)  $\beta$  (*f*<sub>*i*</sub>)  $\$ 
	- We know  $Xa = 0$  and  $Xd = I$ 1 + *eµ*+*Xi,aa*+*Xi,d<sup>d</sup>*  $\mathbf{v}$  We know  $\mathbf{X}a = 0$  and  $\mathbf{X}d = 1$
- Say we also know that for the population, the true parameters (which we will not know in practice! We need to infer them!) are: <u>k</u> know in practice! We  $\lambda$ which we will not know in practice! We need to infer them!) are: 0 = *e* also know tha<br>*i*,  $\frac{1}{2}$  and  $\frac{1}{2}$  and  $\frac{1}{2}$  a In practice! We need to infer them!)

$$
\beta_\mu=0.2\;\;\beta_a=2.2\;\;\beta_d=0.2
$$

• We can then calculate the E(Yi|Xi) and the error term for i: ate the E(Yi|Xi) and  $\mathcal{L}$  and the end contribution.<br> $\mathcal{L}_{i,d}\beta_d$ 1 = *e* can then calculate *Y*e can then calculate the E(Yi|Xi) and the error term for i:

$$
Y_i = \frac{e^{\beta_{\mu} + x_{i,a}\beta_a + x_{i,d}\beta_d}}{1 + e^{\beta_{\mu} + x_{i,a}\beta_a + x_{i,d}\beta_d}} + \epsilon_i
$$
  
\n
$$
0 = \frac{e^{0.2 + (0)2.2 + (1)0.2}}{1 + e^{0.2 + (0)2.2 + (1)0.2}} + \epsilon_i
$$
  
\n
$$
0 = 0.6 - 0.6
$$

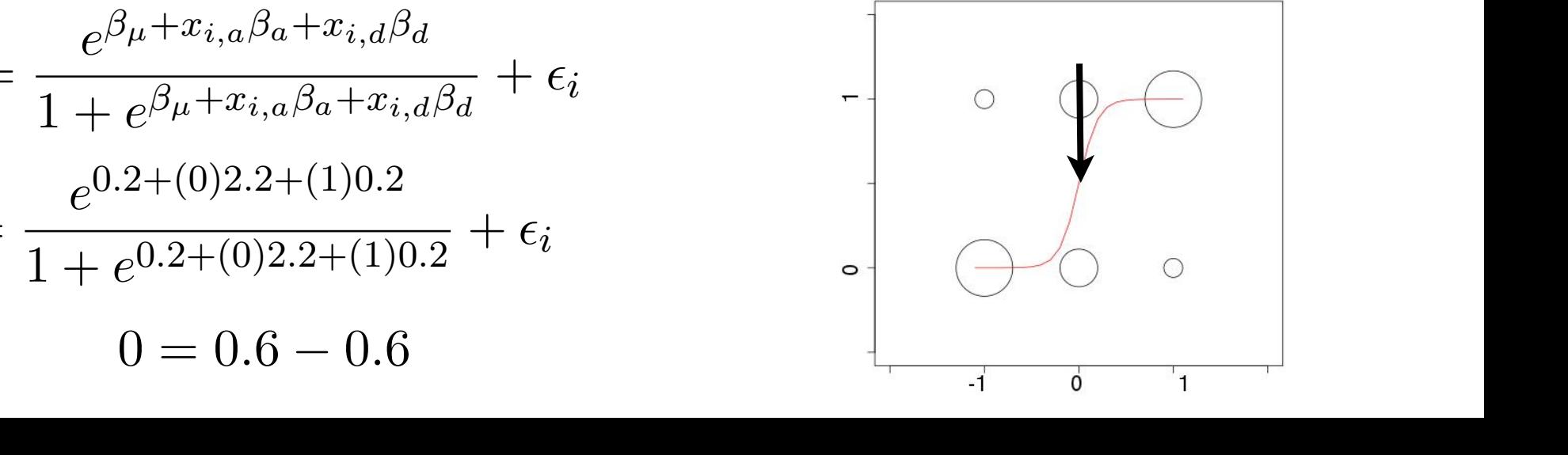

#### Calculating the components of an individual IV and we can similarly write for an individual *i*: E(*Yi|Xi*) = *logistic*(*<sup>µ</sup>* + *Xi,a<sup>a</sup>* + *Xi,dd*) (3) *Y<sup>i</sup>* = E(*Yi|Xi*) + ✏*i,l* (4) 1 + *eµ*+*Xi,aa*+*Xi,d<sup>d</sup> <u>Laiculating</u>* the components of an *e*0*.*2+(1)2*.*2+(1)0*.*<sup>2</sup>  $A$  $\frac{1}{2}$   $\frac{1}{2}$  *Y<sup>i</sup>* = E(*Yi|Xi*) + ⇤*<sup>i</sup>* (63)

- For example, say we have an individual i that has genotype A2A2 and<br>*phonotype Yi* = 0 phenotype Yi = 0 1 + **e**0.  $\frac{1}{2}$  +  $\frac{1}{2}$  +  $\frac{1}{2}$  +  $\frac{1}{2}$  +  $\frac{1}{2}$ <br>• For example, say we have an individual i that has genetupe 4242 and  $\alpha$ *y* =  $\alpha$  =  $\alpha$  =  $\alpha$  =  $\alpha$  +  $\alpha$   $\beta$  +  $\alpha$  =  $\alpha$ *eµ*+*xi,aa*+*xi,d<sup>d</sup>*
- We know  $Xa = I$  and  $Xd = -I$ *We* know  $Xa = I$  and  $Xd = -I$ *y f* e know  $X$ a = 1 and X + ⇤*<sup>i</sup>* (65)
- Say we also know that for the population, the true parameters (which we will not know in practice! We need to infer them!) are: <u>k</u> know in practice! We  $\lambda$ need to infer them!) are: which we will not know in practice! We need to infer them!) are: *y* we also know that

$$
\beta_{\mu} = 0.2 \ \beta_a = 2.2 \ \beta_d = 0.2
$$

• We can then calculate the E(Yi|Xi) and the error term for i: ate the E(Yi|Xi) and • We can then calculate the E(Yi|Xi) and the error term for i: ر<br>1 : We can then calculate the E(YilXi) and the error term for

$$
Y_i = \frac{e^{\beta_{\mu} + x_{i,a}\beta_a + x_{i,d}\beta_d}}{1 + e^{\beta_{\mu} + x_{i,a}\beta_a + x_{i,d}\beta_d}} + \epsilon_i
$$
  
\n
$$
0 = \frac{e^{0.2 + (1)2.2 + (-1)0.2}}{1 + e^{0.2 + (1)2.2 + (-1)0.2}} + \epsilon_i
$$
  
\n
$$
0 = 0.9 - 0.9
$$

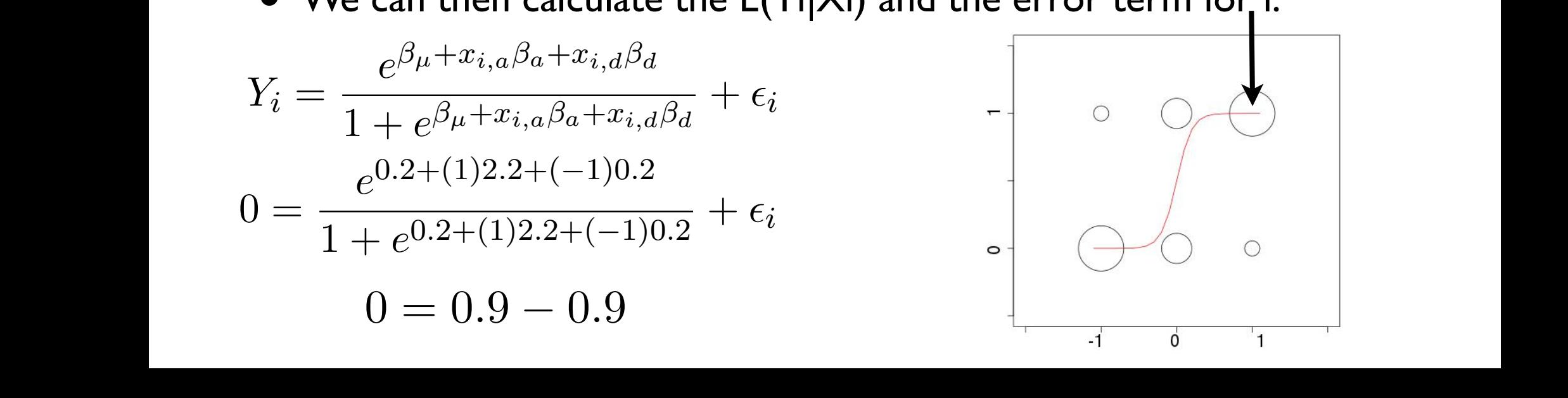

### Notation (R code) E(*Yi|Xi*) = *<sup>e</sup>µ*+*Xi,aa*+*Xi,d<sup>d</sup>* 1 + *<sup>e</sup>µ*+*Xi,aa*+*Xi,d<sup>d</sup>* (13)  $N_{\text{back}}$  is the are  $(D_{\text{model}})$

- Remember that while we are plotting this versus just Xa, the true plot is versus BOTH Xa and Xd (harder to see what is going on) E(*Yi|Xi*) = 1(*Yi|Xi*) = *<sup>e</sup>µ*+*Xi,aa*+*Xi,d<sup>d</sup>*  $\boldsymbol{g}$  this versus just Xa, the true • Remember that while we are plottin<br>plot is versus BOTH Xa and Xd (har  $\bullet$   $\bullet$   $\bullet$ ,III)<br>... *Le* 1 + X sl<sup>-</sup>
	- For an entire sample, we can use matrix notation as follows:  $\bullet$  For an entire sample, we can use matrix notation as follows:<br> $X\beta$

$$
E(\mathbf{Y}|\mathbf{X}) = \gamma^{-1}(\mathbf{X}\beta) = \frac{e^{\mathbf{X}\beta}}{1 + e^{\mathbf{X}\beta}} = \frac{1}{1 + e^{-\mathbf{X}\beta}}
$$

$$
E(\mathbf{y}|\mathbf{x}) = \gamma^{-1}(\mathbf{x}\beta) = \begin{bmatrix} \frac{e^{\beta_{\mu} + x_{1,a}\beta_{a} + x_{1,d}\beta_{d}}}{1 + e^{\beta_{\mu} + x_{1,a}\beta_{a} + x_{1,d}\beta_{d}}} \\ \vdots \\ \frac{e^{\beta_{\mu} + x_{n,a}\beta_{a} + x_{n,d}\beta_{d}}}{1 + e^{\beta_{\mu} + x_{n,a}\beta_{a} + x_{n,d}\beta_{d}}} \end{bmatrix}
$$

### MLE of logistic regression parameters  $\mathcal{S}$ . For GWAS applications, our goal with began  $\mathcal{S}$

- Recall that an MLE is simply a statistic (a function that takes the sample as an input and outputs the estimate of the parameters)!
- $\bullet$  In this case, we want to construct the following MLE:

$$
MLE(\hat{\beta}) = MLE(\hat{\beta_{\mu}}, \hat{\beta_{a}}, \hat{\beta_{d}})
$$

• To do this, we need to maximize the log-likelihood function for the<br>logistic regression which has the following form (sample size n): logistic regression, which has the following form (sample size n):  $\mathbf{S}$  and the state i.e. solve  $\mathbf{S}$  is the  $\mathbf{S}$  i.e. solve for  $\mathbf{S}$  i.e. solve  $\mathbf{S}$ 

$$
l(\beta) = \sum_{i=1}^{n} \left[ y_i ln(\gamma^{-1}(\beta_{\mu} + x_{i,a}\beta_a + x_{i,d}\beta_d)) + (1 - y_i) ln(1 - \gamma^{-1}(\beta_{\mu} + x_{i,a}\beta_a + x_{i,d}\beta_d)) \right]
$$

- Unlike the case of linear regression, where we had a "closed-form" equation that allows us to plug in the Y's and X's and returns the beta *n* values that maximize the log-likelihood, there is no such simple<br>equation for a logistic regression equation for a logistic regression the log-likelihood (*ln*(*L*(*|*Y))) for the logistic regression model. For a sample of size *n i*=1, equation that allows us to plug in the Y's and  $X$ 's and returns the beta duce that maximize the log-likelihood there is no such simple which is a problem, since we are at the solve for the solve for a logistic regression.  $\alpha$  sample, plug it is into the value of  $\alpha$  that are our the values for the values for the values for the values for the values of  $\alpha$
- $\bullet\,$  We will therefore need an *algorithm* to calculate the MLE

## Algorithm Basics

- **algorithm** a sequence of instructions for taking an input and producing an output
- We often use algorithms in estimation of parameters where the structure of the estimation equation (e.g., the log-likelihood) is so complicated that we cannot
	- Derive a simple (closed) form equation for the estimator
	- Cannot easily determine the value the estimator should take by other means (e.g., by graphical visualization)
- We will use algorithms to "search" for the parameter values that correspond to the estimator of interest
- Algorithms are not guaranteed to produce the correct value of the estimator (!!), because the algorithm may "converge" (=return) the wrong answer (e.g., converges to a "local" maximum or does not converge!) and because the compute time to converge to exactly the same answer is impractical for applications

## IRLS algorithm I

• For logistic regression (and GLM's in general!) we will construct an algorithm to find the parameters that correspond to the maximum of the log-likelihood: For our purposes, we are going to consider an *Iterative Re-weighted Least Squares* (IRLS) the log-likelihood:<br> **le** the log-likelihood:

$$
l(\beta) = \sum_{i=1}^{n} \left[ y_i ln(\gamma^{-1}(\beta_{\mu} + x_{i,a}\beta_a + x_{i,d}\beta_d)) + (1 - y_i) ln(1 - \gamma^{-1}(\beta_{\mu} + x_{i,a}\beta_a + x_{i,d}\beta_d)) \right]
$$

- For logistic regression (and GLM's in general!) we will construct an Iterative Re-weighted Least Squares (IRLS) algorithm, which has the following structure: raphson algorithm (for our particular region of the same of the same of the same of the same), and they are the<br>It case, they are they are they are they are they are they are they are they are they are they are they are th some properties of the social convergence and the set of the set of the normal term in the convergence of the s Iterative  $\mathsf R$ e-weighted Least Squares (IRLS) algorithm which has the  $d = \frac{d}{dt}$ which is a problem, since we are attempting to solve for the 's. We therefore can not take the 's. We therefore can not take the 's. We then  $\mathcal{L}$
- 1. Choose starting values for the  $\beta$ 's. Since we have a vector of three  $\beta$ 's in our case, we assign these numbers and call the resulting vector  $\beta^{[0]}$ . a choose starting values for the  $A$ 's Since we have a vector of three  $A$ 's in our case to find them, we need an *algorithm*.
	- 2. Using the re-weighting equation (described next slide), update the  $\beta^{[t]}$  vector.
- 3. At each step  $t > 0$  check if  $\beta^{[t+1]} \approx \beta^{[t]}$  (i.e. if these are approximately equal) using an appropriate function. If the value is below a defined threshold, stop. If not, repeat steps 2,3.  $T$  this is the first time  $t > 0$  should if  $\partial[t+1]$  and  $\partial[t]$  (i.e. if there are course, so algorithms in the so all projects g. The each supple  $\ell > 0$  effects if  $\rho \rightarrow \rho$  (i.e. if these are approximately be  $\frac{1}{2}$

### Step 1: IRLS algorithm

- 1. Choose starting values for the  $\beta$ 's. Since we have a vector of three  $\beta$ 's in our case, we assign these numbers and call the resulting vector  $\beta^{[0]}$ .
- These are simply values of the vector that we assign (!!)
- In one sense, these can be anything we want (!!) although for algorithms in general there are usually some restrictions and / or certain starting values that are "better" than others in the sense that the algorithm will converge faster, find a more "optimal" solution etc.
- $\bullet\,$  In our case, we can assign our starting values as follows: the speed that the speed that the speed to converge tend to converge. We converge  $\mathcal{C}$

$$
\beta^{[0]} = \begin{bmatrix} 0 \\ 0 \\ 0 \end{bmatrix}
$$

#### Step 2 (Update Step): IRLS algorithm *<sup>a</sup>* <sup>+</sup> *<sup>x</sup>i,d*[*t*] *<sup>a</sup>* <sup>+</sup> *<sup>x</sup>i,d*[*t*] *<sup>Y</sup><sup>i</sup>* <sup>=</sup> ⇥1(*Yi|Xi*) + ⇤*<sup>i</sup>* (64) ⇥1(*<sup>µ</sup>* <sup>+</sup> *<sup>x</sup>i,a<sup>a</sup>* <sup>+</sup> *<sup>x</sup>i,dd*) = *<sup>e</sup>µ*+*xi,aa*+*xi,d<sup>d</sup>*  $i$ **, e** Step): IRLS algorithm 1 + *<sup>e</sup>µ*+*xi,aa*+*xi,d<sup>d</sup>* (68)

- *z*. Using the re-weighting equation (described next slide), uponently 2. Using the re-weighting equation (described nextri- $\alpha$  ext slide), update the  $\beta^{[t]}$  vector.  $\text{ide}$ , update the  $\beta^{[t]}$  vector.
- At step 2, we will update  $(=$  produce a new value of the vector) using the following equation (then do this again and again until we stop!):  $\begin{bmatrix} 1 & x_{n,a} & x_{n,d} \end{bmatrix}$   $\gamma^{-1}(\mathbf{x}\beta^{\lfloor a \rfloor}) = \frac{1}{1+\mathbf{x}\beta^{\lfloor b \rfloor}}$  $\lceil y_1 \rceil$   $\lceil \beta^{[t]} \rceil$  *W*  $ii = \gamma$  $\beta_{ii}^{[t]} + x_{i,a} \beta_{i}^{[t]} + x_{i,d} \beta_{i}^{[t]}$ Using matrix notation, matrix multiplication, and matrix addition, we can re-write this as: the following equation (then do this again and again until we stop!):  $\begin{bmatrix} 1 \\ 1 \end{bmatrix}$  $\mathbf{x} = \vert$  $\overline{1}$  $c_{1,}$  $c_2,$  $\beta^{[t+1]}$  $\begin{bmatrix} a & x_1 \end{bmatrix}$  $x_2$  $,d$  $=$   $\beta^{[0]}$  – .  $\overline{1}$  $\overline{-1}$  $L^2 \sim n, a \sim n, a$ • At step 2, we will update (= produce a new value of the vector) using  $H_a^{[t]} + x_{i,d} \beta_d^{[t]} = \frac{1}{\alpha}$  $1+e^{\beta_\mu^{a}+x_{i,a}\beta_a^{a}+x_{i,d}\beta_d^{a}}$  $\alpha \mathbf{x} \beta^{[t]}$  $1+e^{\mathbf{x}\beta^{\lfloor t\rfloor}}$ ل *will*<br>مارستان 1 + *<sup>e</sup>*[*t*] *<sup>µ</sup>* <sup>+</sup>*xi,a*[*t*] *<sup>a</sup>* <sup>+</sup>*xi,d*[*t*] *d f*<br>and is a fiew vice the vector) using the vector of the vector of the vector of the vector  $\theta$  $\int_{0}^{t+1}$  $d/d$  ( $\frac{d}{dx}$   $\frac{d}{dx}$   $\frac{d$ *µ* − *μ* | **|Λ VVΛ]** Λ (*y*) / (*N*<br>Γ  $\cdot$ ,  $\circ$  $\frac{1}{2}$  $\ddot{\phantom{0}}$  $\ddot{\phantom{a}}$  $\begin{bmatrix} a & x \\ x & y \end{bmatrix}$  $\begin{bmatrix} a & x \end{bmatrix}$ . . . . . . ...  $\iota \quad u, d$  $\left[\beta_{\mu}^{[t]}\right]$  $\lceil \beta_{\mu}^{[t]} \rceil$ *let* the following equation (then do this again and again until we stop!):  $\beta^{[t+1]} = \beta^{[t]} + [\mathbf{x}^{\text{T}}\mathbf{W}\mathbf{x}]^{-1}\mathbf{x}^{\text{T}}(\mathbf{y} - \gamma^{-1}(\mathbf{x}\beta^{[t]})$  $\mathbf{x} =$  $\sqrt{ }$  $\overline{1}$ ⌥  $\mathbf{I}$ ⇧  $1 \quad x_{1,a} \quad x_{1,d}$  $1 \quad x_{2,a} \quad x_{2,d}$ . .  $\vdots$  : . . ... 1 *xn,a xn,d*  $\overline{\phantom{a}}$  $\overline{\phantom{a}}$  $\overline{\phantom{a}}$  $\mathbf{I}$  $\overline{\phantom{a}}$ 1 + *eµ*+*xi,aa*+*xi,d<sup>d</sup>*  $\big)$  $\left[ \begin{matrix} 1, a & x_{1, d} \ x, a & x_{2, d} \end{matrix} \right] \qquad \gamma^{-1} ( \beta^{[t]}_{\mu} + x_{i, a} \beta^{[t]}_{a} + x_{i, d} \beta^{[t]}_{d} ) = \frac{e^{\beta^{[t]}_{\mu} + x_{i, a}}}{\beta^{[t]}_{\mu}},$  $(x_i, d\beta_d^{[t]}) = \frac{1}{1 + e^{\beta_{\mu}^{[t]} + x_{i,a}\beta_a^{[t]} + x_{i,d}\beta_d^{[t]}}}$  $\gamma^{-1}(\mathbf{x}\beta^{[t]})$  $(\mathbf{x}\rho^{1}) - \frac{1}{1 + e^{\mathbf{x}\beta^{[t]}}}$ **again and again until we stop!):**<br>————————————————————  $\gamma^{-1}(\beta^{[t]}_{\mu} + x_{i,a}\beta^{[t]}_{a} + x_{i,d}\beta^{[t]}_{d}) = \frac{e^{\beta^{[t]}_{\mu} + x_{i,a}\beta^{[t]}_{a} + x_{i,d}\beta^{[t]}_{d}}}{\beta^{[t]}_{a} + x_{i,d}\beta^{[t]}_{a} + x_{i,d}\beta^{[t]}_{d}}$  $1 + e^{\beta_{\mu}^{[t]} + x_{i,a}\beta_{a}^{[t]} + x_{i,d}\beta_{d}^{[t]}}$  $\chi^{-1}(\mathbf{x}\beta^{[t]})=\frac{e^{\mathbf{x}\beta^{[t]}}}{1+e^{\mathbf{x}\beta^{[t]}}},$  $+ e^{\mathbf{x}\beta[t]}$ *n*  $\bm{\mathsf{w}}$  value of the vector) using  $\frac{1}{2}$  = 1  $\frac{\pi}{2}$  $\mathbf{A}$   $\mathbf{y} = \mathbf{y} \quad (\mathbf{A}\mathbf{y}^T)$  $\gamma^{-1}(\beta^{[t]}_{\mu} + x_{i,a}\beta^{[t]}_{a} + x_{i,d}\beta^{[t]}_{d}) = \frac{e^{\beta^{[t]}_{\mu} + x_{i,a}\beta^{[t]}_{a} + x_{i,d}\beta^{[t]}_{a} + x_{i,d}\beta^{[t]}_{a} + x_{i,d}\beta^{[t]}_{a} + x_{i,d}\beta^{[t]}_{a} + x_{i,d}\beta^{[t]}_{a} + x_{i,d}\beta^{[t]}_{a} + x_{i,d}\beta^{[t]}_{a} + x_{i,d}\beta^{[t]}_{a} + x_{i,d}\beta^{[t]}_{a} + x_{i,d}\beta^{[t]}_{a} + x_{i,d}\beta$  $1+e^{\beta^{[t]}_\mu+x_{i,a}\beta^{[t]}_a+x_a}$  $\gamma^{-1}(\mathbf{x}\beta^{[t]})=\frac{e^{\mathbf{x}\beta^{[t]}}}{e^{\mathbf{x}\cdot \mathbf{x}^{[t]}}}$  $\frac{1}{1 + e^{\mathbf{x}\beta[t]}}$  $W_{ii} = \gamma^{-1}(\beta_{\mu}^{[t]} + x_{i,a}\beta_{a}^{[t]} + x_{i,d}\beta_{d}^{[t]})(1 - \gamma^{-1}(\beta_{\mu}^{[t]} + x_{i,a}\beta_{a}^{[t]} + x_{i,d}\beta_{d}^{[t]}))$

$$
\mathbf{y} = \begin{bmatrix} y_1 \\ y_2 \\ \vdots \\ y_n \end{bmatrix} \quad \beta^{[t]} = \begin{bmatrix} \beta_{\mu}^{[v]} \\ \beta_{a}^{[t]} \\ \beta_{d}^{[t]} \end{bmatrix} \quad W_{ii} = \gamma^{-1} (\beta_{\mu}^{[v]} + x_{i,a} \beta_{a}^{[v]} + x_{i,d} \beta_{d}^{[v]})(1 - \gamma^{-1} (\beta_{\mu}^{[v]} + x_{i,a} \beta_{a}^{[v]} + x_{i,d} \beta_{d}^{[v]}))
$$
\n
$$
W_{ii} = \frac{e^{\beta_{\mu}^{[t]} + x_{i,a} \beta_{a}^{[t]} + x_{i,d} \beta_{d}^{[t]}}}{1 + e^{\beta_{\mu}^{[t]} + x_{i,a} \beta_{a}^{[t]} + x_{i,d} \beta_{d}^{[t]}}} \left(1 - \frac{e^{\beta_{\mu}^{[t]} + x_{i,a} \beta_{a}^{[t]} + x_{i,d} \beta_{d}^{[t]}}}{1 + e^{\beta_{\mu}^{[t]} + x_{i,a} \beta_{a}^{[t]} + x_{i,d} \beta_{d}^{[t]}}} \right)
$$
\n
$$
(W - \alpha \text{ for } i \neq i)
$$

 $(W_{ij} = 0 \text{ for } i \neq j)$  $($ <sup>*W*</sup> $)$   $\int$ <sub>0</sub><sup>*f*</sup> $)$ </sub>  $\ddot{\phantom{1}}$ *<sup>d</sup>|*y) (83)  $\frac{1}{i}$   $\frac{1}{j}$   $\frac{1}{j}$   $\frac{1}{j}$   $\frac{1}{k}$ *<sup>µ</sup>,* 0*,* 0*|*y) (84)

#### Step 3: IRLS algorithm i.e. the variance term for ✏*<sup>i</sup>* for an individual *i*. Note that if we define: *x*  $\frac{1}{2}$   $\frac{1}{2}$   $\frac{1}{$ [*t*+1] = [*t*] + [xTWx]  $\frac{1}{\sqrt{2}}$  $\sim$ ⇥1(*<sup>µ</sup>* <sup>+</sup> *<sup>x</sup>i,a<sup>a</sup>* <sup>+</sup> *<sup>x</sup>i,dd*) = *<sup>e</sup>µ*+*xi,aa*+*xi,d<sup>d</sup>* 1 + *<sup>e</sup>µ*+*xi,aa*+*xi,d<sup>d</sup>* (68) ⇤*<sup>i</sup>* = 1 *E*(*Yi|Xi*)=1 *E*(*Y |AiA<sup>j</sup>* )=1 *logistic*(*<sup>µ</sup>* + *Xi,a<sup>a</sup>* + *Xi,dd*) (61) *<u>I*  $\mathbf{S}$  *Z*: IRLS algorithm</u> *Y<sup>i</sup>* = E(*Yi|Xi*) + ⇤*<sup>i</sup>* (63) *Y<sup>i</sup>* = E(*Yi|Xi*) + ⇤*<sup>i</sup>* (63) *<sup>Y</sup><sup>i</sup>* <sup>=</sup> *<sup>e</sup>µ*+*xi,aa*+*xi,d<sup>d</sup>*

- 1 + *eµ*+*xi,aa*+*xi,d<sup>d</sup>*  $t > 0$  check if  $\beta^{[t+1]} \approx \beta^{[t]}$  (i.e. if these are approximate<br>of the sphere is helow a defined threshold sto *P*<sup>*p*</sup>(*proximately equal)* using riate function. If the value is below a defined threshold, stop. If not, repeat shord, stop. 11 hot, re<sub>p</sub> steps  $2,3$ . ⇥1(*<sup>µ</sup>* <sup>+</sup> *<sup>x</sup>i,a<sup>a</sup>* <sup>+</sup> *<sup>x</sup>i,dd*) = *<sup>e</sup>µ*+*xi,aa*+*xi,d<sup>d</sup>*
	- At step 3, we "check" to see if we should stop the algorithm and, if we decide not to stop, we go back to step 2 lecide not to stop, we go back to step 2 *P r*(*Z*) ⇥ *bern*(*p*) (66) step 3, we check to see if we should 1 + *<sup>e</sup>µ*+*xi,aa*+*xi,d<sup>d</sup>* (68)  $\frac{1}{2}$   $\frac{1}{2}$  ⇥1(x) = *<sup>e</sup>*x
	- $\bullet$  If we decide to stop, we will assume the final values of the vector are the MLE (it may not be exactly the true MLE, but we will assume that<br>it is close if we do not stop the algorithm to early!) e.g. with 11 welt1 it is close if we do not stop the algorithm to early!), e.g.  $\;\;\beta^{[t+1]}\,\approx\,\beta^{[t]}$ top, we will assume the milal values of the vector ide to stop, we will assume the final values of the vect  $\frac{1}{2}$  (*it inay not be exam*  $\boldsymbol{x}$  algorithm to eal  $\frac{1}{2}$ stop, we will assume the we do not stop the algorithm to early!), e.g.  $\beta$   $[k+1] \sim \beta$   $[k]$ ⇤*<sup>i</sup>* = 0*.*6 (70) **ES OF LITE VECTOR AFTE** *<sup>µ</sup>* <sup>+</sup>*xi,a*[*t*] *<sup>a</sup>* <sup>+</sup>*xi,d*[*t*]
- There are many stopping rules, using change in Deviance is one way to construct a rule (note the issue with ln(0)!!:  $\frac{1}{1}$  to data and  $\frac{1}{1}$  to data  $\frac{1}{10}$  statistics. With  $\ln(0)$ sepping raiss, asing shange in Beviance is one way to construct a rule (note the issue with  $In(0)!!$ :  $\mathsf{p}_i$ pping rules, usi  $\int_0^{\pi} f(x) dx$  is one to the issue with  $\int_0^{\pi} f(x) dx$ *<sup>y</sup>iln <sup>y</sup><sup>i</sup>* 1 + *<sup>e</sup>*[*t*] ⇥1([*t*] *<sup>µ</sup>* + *xi,a*[*t*] *<sup>a</sup>* <sup>+</sup> *<sup>x</sup>i,d*[*t*] *<sup>d</sup>* ) = *<sup>e</sup>*[*t*] 1 + *e*[*t*] *<sup>µ</sup>* <sup>+</sup>*xi,a*[*t*] *<sup>a</sup>* <sup>+</sup>*xi,d*[*t*] *d*

$$
\triangle D = |D[t+1] - D[t]| \qquad \triangle D < 10^{-6}
$$
\n
$$
D = 2 \sum_{i=1}^{n} \left[ y_i ln \left( \frac{y_i}{\gamma^{-1}(\beta_{\mu}^{[t]\text{or}[t+1]} + x_{i,a}\beta_a^{[t]\text{or}[t+1]} + x_{i,d}\beta_d^{[t]\text{or}[t+1]}}) \right) + (1 - y_i) ln \left( \frac{1 - y_i}{1 - \gamma^{-1}(\beta_{\mu}^{[t]\text{or}[t+1]} + x_{i,a}\beta_a^{[t]\text{or}[t+1]} + x_{i,d}\beta_d^{[t]\text{or}[t+1]}}) \right) \right]
$$
\n
$$
D = 2 \sum_{i=1}^{n} \left[ y_i ln \left( \frac{y_i}{\frac{e^{\beta_{\mu}^{[t]\text{or}[t+1]} + x_{i,a}\beta_a^{[t]\text{or}[t+1]} + x_{i,d}\beta_d^{[t]\text{or}[t+1]}}{1 + e^{\beta_{\mu}^{[t]\text{or}[t+1]} + x_{i,a}\beta_a^{[t]\text{or}[t+1]}} + x_{i,a}\beta_d^{[t]\text{or}[t+1]}}}} \right) + (1 - y_i) ln \left( \frac{1 - y_i}{1 - \frac{e^{\beta_{\mu}^{[t]\text{or}[t+1]} + x_{i,a}\beta_a^{[t]\text{or}[t+1]}}}{1 + e^{\beta_{\mu}^{[t]\text{or}[t+1]} + x_{i,a}\beta_d^{[t]\text{or}[t+1]}} + x_{i,a}\beta_d^{[t]\text{or}[t+1]}}}} \right) \right]
$$

### *i*,*dnference <sup>Y</sup><sup>i</sup>* <sup>=</sup> 1(*Yi|Xi*) + ✏*i,l* (5)  $\mathbf{I}_{\text{in}}\mathbf{f}_{\text{in}}$  and regression coefficients for a linear model  $\mathbf{f}_{\text{in}}$ looks a lot iterative system for estimation in a logistic model. In the system  $\mathcal{L}$

- Recall that our goal with using logistic regression was to model the probability distribution of a case / control phenotype when there is a causal polymorphism *Y<sup>i</sup>* = + ✏*i,l* (6)
- To use this for a GWAS, we need to test the null hypothesis that a genotype is not **•**<br>a causal polymorphism (or more accurately that the genetic marker we are testing a causal polymorphism (or more accurately that the genetic marker we are testing is not in LD with a causal polymorphism!): is not in LD with a causal polymorphism!): *e*<br>A this for a GW/AS we need est the null hypothesis that a genotype is not<br>rately that the genetic marker we are testing

$$
\beta_{\mu} = c \ \beta_{a} = 0 \ \beta_{d} = 0
$$

- To assess this null hypothesis, we will use the same approach as in linear **10.1 (11)** regression, i.e. we will construct a LRT = likelihood ratio test (recall that an F-test is an LRT!) **ession, i.e. we will construct a**<br>1 **LRT!**)
- We will need MLE for the parameters of the logistic regression for the LRT 1 + *<sup>e</sup>*0*.*2+(1)(2*.*2)+(1)(0*.*2) <sup>+</sup> ✏*i,l* (12)

#### Logistic hypothesis testing I Recall that we perform a linear we perform a linear regression model in the set of the set of the set of the s we are never in a size in a size in a size is in a size is in a size in a size is in a size in a size is in th is reasonably large is that our LRT will be approximately chi-square distributed by a set of the chi-square distributed by a set of the chi-square distributed by a set of the chi-square distributed by a set of the chi-squa  $\sim$  die to  $\sim$  the following the following formula formula formula for the following: *Lating* = 222000 hypothesis  $2$ sis testing l

**•** Recall that our null and alternative hypotheses are:  $\bullet$  Recall that our null and alternative hypotheses are: *<sup>L</sup>*(ˆ✓1*|*y) (60)

$$
H_0: \beta_a = 0 \cap \beta_d = 0
$$
  

$$
H_A: \beta_a \neq 0 \cup \beta_d \neq 0
$$

• We will use the LRT for the null (0) and alternative (1):  $\bullet\;$  vve will use the LRT for the null (0) and alternative (1): **e** We will use the LRT for the null (0 *l*<sub>*l*</sub> *l*<sub>*i*</sub> *l*<sub>*i l*<sub>*i*</sub> *l*<sub>*</sub></sub> µ*+*xi,aa*+*xi,dd* alternative (1): *µ*+*xi,aa*+*xi,dd*

$$
LRT = -2ln\Lambda = -2ln\frac{L(\hat{\theta}_0|\mathbf{y})}{L(\hat{\theta}_1|\mathbf{y})} \qquad LRT = -2ln\Lambda = 2l(\hat{\theta}_1|\mathbf{y}) - 2l(\hat{\theta}_0|\mathbf{y})
$$
  
• For our case, we need the following:

• For our case, we need the following: statistic and if the interest than a specified Type I error  $\mathcal{L}_{\mathcal{A}}$  error  $\mathcal{L}_{\mathcal{A}}$ • For our case, we need the following: in case, we need the following:  $F$  $\bm{r}$  case, we need the f 1 + *eµ*+*xi,aa*+*xi,d<sup>d</sup>*

$$
l(\hat{\theta_1}|\mathbf{y}) = l(\hat{\beta_\mu}, \hat{\beta_a}, \hat{\beta_d}|\mathbf{y})
$$

$$
l(\hat{\theta_0}|\mathbf{y}) = l(\hat{\beta_\mu}, 0, 0|\mathbf{y})
$$

#### *i*=1 EUSISLIC TYPULICSIS COSCILIS II *ln*(*argmax*✓2⇥0*L*(✓*|*y)) = <sup>1</sup> *n*  $\frac{1}{2}$ *i*=1 Logistic hypothesis testing II

- For the alternative, we use our MLE estimates of our logistic regression parameters we get from our IRLS algorithm and plug these into the log-like equation  $\bullet\quad$  For the alternative, we use our MLE estimates of our using the substitute the substitute the squation of the substitute the substitute of the squation of the squation of the squation of the squation of the squation of the squation of the squation of the squation of the squat  $l(\hat{\theta}_1|\mathbf{y}) = \sum$ *n i*=1  $l(\hat{\theta}_1|\mathbf{y}) = \sum_{i=1}^{N} \left[ y_i ln(\gamma^{-1}(\hat{\beta}_{\mu} + x_{i,a}\hat{\beta}_{a} + x_{i,d}\hat{\beta}_{d})) + (1 - y_i) ln(1 - \gamma^{-1}(\hat{\beta}_{\mu} + x_{i,a}\hat{\beta}_{a} + x_{i,d}\hat{\beta}_{d})) \right]$ which we can multiply by  $1+e^{\beta_{\mu}+x_{i,a}\beta_a+x_{i,d}\beta_d}$ *n i*=1  $\sigma(\nu_1|\mathbf{y}) = \sum_{i=1}^{\nu(\nu_1|\mathbf{y})} \left[ \frac{g_i \nu \nu \nu}{\nu} + \nu_i a_i \rho a + \nu_i a_i \rho a + \nu_i a_i \rho a + \nu_i a_i \rho a + \nu_i a_i \rho a + \nu_i a_i \rho a \right]$  $\alpha^{-1}(B + x, B + x, \beta) = e^{\beta \mu + x_i a \beta a + x_i a \beta a}$ **i**nese into the log-like equation  $P(\hat{\theta}_1|\mathbf{y}) = \sum_{i=1}^n \left[ y_i ln(\gamma^{-1}(\hat{\beta}_{\mu} + x_{i,a}\hat{\beta}_{a} + x_{i,d}\hat{\beta}_{d})) + (1-y_i) ln(1-\gamma^{-1}(\hat{\beta}_{\mu} + x_{i,a}\hat{\beta}_{a} + x_{i,d}\hat{\beta}_{d})) \right]$  $\gamma^{-1}(\beta_\mu + x_{i,a}\beta_a + x_{i,d}\beta_d) = \frac{e^{\beta_\mu + x_{i,a}\beta_a + x_{i,d}\beta_d}}{1 + e^{\beta_\mu + x_{i,a}\beta_a + x_{i,d}\beta_d}}$  $\frac{1}{1+e^{\beta_{\mu}+x_{i,a}\beta_{a}+x_{i,d}\beta_{d}}}$
- For the null, we plug in the following parameter estimates into this same equation and the many we calculate discussion in the number of parameters estimated in the number of parameters estimated in the number of parameters estimated in the number of parameters estimated in the nu • For the null, we plug in the following parameter estimates isteration, bilowing parameter estimates  $\bullet\,$  For the null, we plug in the following parameter estimates

in the null hypothesis compared to the alternative hypothesis. So, in our case, the distribution of  $\mathbb{R}$ .  $\mathcal{W}_0(\mathbf{y})=\sum\limits_{i} \left[y_i l n (\gamma^{-1}(\beta_{\mu,0}+x_{i,a}*0+x_{i,d}*0))+ (1-y_i) l n (1-\gamma^{-1}(\beta_{\mu,0}+x_{i,a}*0+x_{i,d}*0))\right]$  $t=1$  $l(\hat{\theta}_0|\mathbf{y}) = \sum$ *n i*=1  $l(\hat{\theta}_0|\mathbf{y}) = \sum_{i=1}^{n} \left[ y_i ln(\gamma^{-1}(\hat{\beta}_{\mu,0} + x_{i,a} * 0 + x_{i,d} * 0)) + (1 - y_i) ln(1 - \gamma^{-1}(\hat{\beta}_{\mu,0} + x_{i,a} * 0 + x_{i,d} * 0)) \right]$  $=\sum_{i=1}^{n}\left[y_{i}ln(\gamma^{-1}(\hat{\beta}_{\mu,0} +$  $\mathcal{W}_1^{i}$  (*p*<sub>*i*</sub>, *y*<sub>*i*</sub>, *w*<sub>*i*</sub>, *w*<sub>*i*</sub> *w*<sub>*i*</sub>, *w*<sub>*i*</sub>  $(y * 0)$ ) +  $(1 - y_i)ln(1 - \gamma^{-1}(\hat{\beta}_{\mu,0} + x_i))$  $\mu_{\ell}(1)$   $\mu_{\ell}(\mu_{\ell}, \mu)$   $\mu_{\ell}(\mu_{\ell}, \mu)$   $\mu_{\ell}(\mu)$   $\mu_{\ell}(\mu)$  $\frac{1}{10}$  = *<sup>a</sup>*  $x_{i,a} * 0 + x$ <sup>2</sup> (*p*<sup>1</sup> *<sup>p</sup>*2)  $l(\theta_0|\mathbf{y}) = \sum |y_i ln(\gamma^{-1}(\beta_{\mu,0} + x_{i,a} * 0 + x_{i,d} * 0)) + (1 - y_i)ln(1 - \gamma^{-1}(\beta_{\mu,0} + x_{i,a} * 0 + x_{i,d} * 0))|$  $i=1$  $\overline{a} = 1$  and a simple of intersection of intersection  $\overline{a}$  and a simple of intersection  $\overline{a}$  and  $\overline{a}$  and a simple of intersection  $\overline{a}$  and  $\overline{a}$  and  $\overline{a}$  and  $\overline{a}$  and  $\overline{a}$  and  $\overline{a}$  a

• where we use the same IRLS algorithm to provide estimates **v** where we use the same ints algorithm to provide est of by running the algorithm EXACTLY the same with **EXCEPT** we set  $\hat{\beta}_a = 0$ ,  $\hat{\beta}_d = 0$  and we do not update these! ■ where we use the same ikly algorithm to provide estime.<br>△ the manuity the slamithme EXACTIV the same with any LRT, the way we calculate difference in the difference in the number of parameters  $\Gamma$ *i*=1 *a* use the same ints algorithm to provide e.<br>
ing the algorithm EXACTLY the same with we set  $\hat{\beta}_a = 0$ ,  $\hat{\beta}_d = 0$  and we do not update these!  $\hat{\beta}_{\mu,0}$ • where we use the same IRLS algorithm to provide estimates

#### Logistic hypothesis testing III **LESTING III** Logistic hypothesis testing *H*0 statistic and if this is less than a specified Type I error ↵, we reject the null hypothesis

- To calculate our p-value, we need to know the distribution of our LRT statistic under the null hypothesis The only di↵erence is that the LRT for a logistic model does not have an exactly charac-
- There is no simple form for this distribution for any given n (contrast with F-statistics!!) but we know that as n goes to infinite, we know the distribution is i.e. (  $n \to \infty$  ): by the null hypothesis ⇥0, and <sup>ˆ</sup>✓<sup>1</sup> <sup>=</sup> *argmax*✓2⇥1*L*(✓*|*y) is similarly defined,where ⇥<sup>1</sup> is **•** There is no simple form for this distribution for any given calculation for the logistic case and it turns out the logistic case and it that it that it the case where *H*0 is<br>Setting that it turns out the case where *H*0 is the case where *H*0 is the case where *H*0 is the case whe  $\bullet$  There is no simple form for this distribution for any given

$$
LRT = -2ln\Lambda = 2l(\hat{\theta}_1|\mathbf{y}) - 2l(\hat{\theta}_0|\mathbf{y})
$$

$$
LRT \to \chi^2_{df}
$$

• What's more, it is a reasonably good assumption that under our (not all!!) null, this LRT is (approximately!) a chi-square distribution with 2 degrees of freedom (d.f.) assuming n is not too small! ■ vvnats more, it is a reasonably good assumption that views and *d n* chi-square distribution with 2 degrees of freedom (d.f.) is reasonably larger is that our LRT will be approximately chi-square distributed chi-square distributed chi-s<br>chi-square distributed chi-square distributed chi-square distributed chi-square distributed chi-square distrib *d* Mbat's more it is a researably good assumption that

#### *i*c Regression p **DOII P-VAIUE** distribution of the F-statistic assuming the F-statistic assuming the p-value of the p-value  $\overline{P}$ EUSISCIC INGICSIUM P VAIUC Logistic Regression p-value

- To calculate our p-value, we need to know the <br>
<del>we do function</del>, **argimax** distribution of our LRT statistic under the null hypothesis alstribution of our ENT statistic under the null hypothesis and **a** The only di↵erence is that the LRT for a logistic model does not have an exactly characte to know the<br>contribution form in F-statistic. The null hypothesis Gistribution of our LKT statistic under the null hypothesis
- There is no simple form for this distribution for any given n (contrast with F-statistics!!) but we know that as n goes to infinite, we know the distribution is i.e. (  $n \to \infty$  ): that can write is the sumple form for any abdition can exact on  $\alpha$ ,  $\beta$ ,  $\alpha$ ,  $\beta$ calculate a LRT for the logistic case and it turns out that it turns out that it that it that in the case where  $\frac{1}{\sqrt{2}}$  is the case where  $\frac{1}{\sqrt{2}}$  is the case where  $\frac{1}{\sqrt{2}}$  is the case where  $\frac{1}{\sqrt{2}}$  is t n (contrast with F-statistics!!) but we know that as n goes

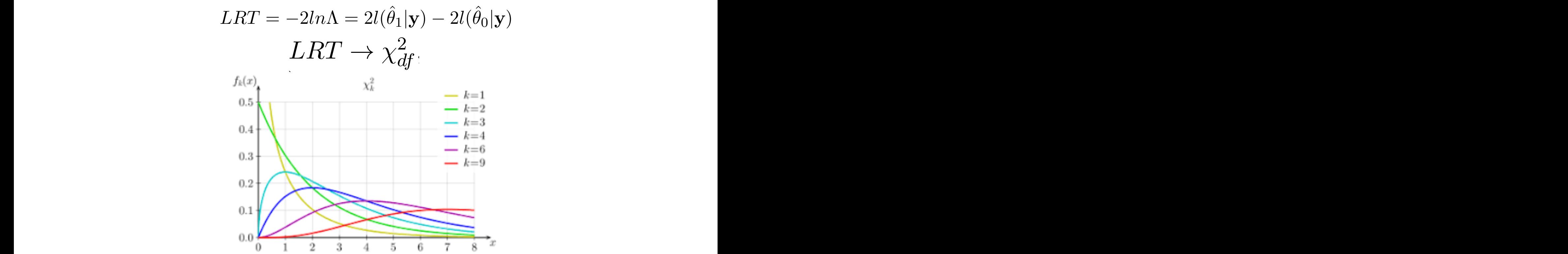

### Modeling logistic covariates I level, there are many such factors that contribute to phenotype variation in GWAS studies,

- Therefore, if we have a factor that is correlated with our phenotype and we do not handle it in some manner in our analysis, we risk producing false positives AND/OR reduce the power of our tests! prience product the good news is the good of the good information in current we have the good in the good in the<br>analysis, we risk producing false positives AND/OR reduce
- The good news is that, assuming we have measured the factor (i.e. it is part of our GWAS dataset) then we can incorporate the factor in our model as a *covariate*: **a** The good nows is that assuming we have measured the

$$
Y = \gamma^{-1}(\beta_{\mu} + X_a \beta_a + X_d \beta_d + X_z \beta_z)
$$

• The effect of this is that we will estimate the covariate model parameter and this will account for the correlation of the factor with phenotype (such that we can test for our marker correlation without false positives / lower power!) the factor with phenotype (such that we can test for our indiver correlation without ialse positives? Tower power?

#### Modeling logistic covariates II *i*=1 Modeling logistic covariates II tion (36) and we are half way there. this is often the case in practice, so we can use a chi-square distribution to calculate the calculate the calculate the calculate the calculate the calculate the calculate the calculate the calculate the calculate the ca So, to perform a hypothesis test for a logistic regression model for the set of the set of the set of the set o  $$ *P r*(*A*1*, A*2)=2*P r*(*A*1)*P r*(*A*2)=2*pq* (213)

• For our a logistic regression, our LRT (logistic) we have the same equations: The first term in equation (36) all three parameters are unrestricted so we need the MLEE of the MLEE of the MLEE of the MLEE of the MLEE of the MLEE of the MLEE of the MLEE of the MLEE of the MLEE of the MLEE o of all three, i.e. *MLE*(ˆ). However, we know how to calculate the parameter estimates  $s_{\text{max}}$ So, to perform a hypothesis test for a logistic regression model for our null hypothesis,

 $LRT = -2ln\Lambda = 2l(\hat{\theta}_1|\mathbf{y}) - 2l(\hat{\theta}_0|\mathbf{y})$ 

$$
LRT = -2ln\Lambda = 2l(\hat{\theta}_1|\mathbf{y}) - 2l(\hat{\theta}_0|\mathbf{y})
$$

$$
l(\hat{\theta}_1|\mathbf{y}) = \sum_{i=1}^n \left[ y_i ln(\gamma^{-1}(\hat{\beta}_{\mu} + x_{i,a}\hat{\beta}_{a} + x_{i,d}\hat{\beta}_{d} + x_{i,z}\hat{\beta}_{z})) + (1 - y_i)ln(1 - \gamma^{-1}(\hat{\beta}_{\mu} + x_{i,a}\hat{\beta}_{a} + x_{i,d}\hat{\beta}_{d} + x_{i,z}\hat{\beta}_{z})) \right]
$$

$$
l(\hat{\theta}_0|\mathbf{y}) = \sum_{i=1}^n \left[ y_i ln(\gamma^{-1}(\hat{\beta}_{\mu} + x_{i,z}\hat{\beta}_{z})) + (1 - y_i)ln(1 - \gamma^{-1}(\hat{\beta}_{\mu} + x_{i,z}\hat{\beta}_{z})) \right]
$$

● Using the following estimates for the null hypothesis and the alternative making use of the IRLS algorithm (just add an additional parameter!): *n* Using the following estimates for the null hypothesis and the alternative  $(6)$ naking use of the IRLS algorithm (just add an additional parameter!):<br>
An and  $\hat{X}$ g estimates for the null hypothesis and the alternative<br>IRI S algorithm (just add an additional parameter!): S algorithm (just add an additional para

$$
\hat{\theta}_0 = \{\hat{\beta}_{\mu}, \hat{\beta}_{a} = 0, \hat{\beta}_{d} = 0, \hat{\beta}_{z}\}
$$

$$
\hat{\theta}_1 = \{\hat{\beta}_{\mu}, \hat{\beta}_{a}, \hat{\beta}_{d}, \hat{\beta}_{z}\}
$$

• Under the null hypothesis, the LRT is still distributed as a Chi-square with 2 degree of freedom (why?): in the null hypothesis compared to the alternative hypothesis. So, in our case, the df=2. **•** Under the null hypothesis, the LRT is still distributed as a Chi-squ <sup>ˆ</sup>⇤<sup>1</sup> <sup>=</sup> *{*⇥ˆ*µ,* ⇥ˆ*a,* ⇥<sup>ˆ</sup> *<sup>d</sup>,* ⇥ˆ*z}*

$$
LRT \to \chi^2_{df=2}
$$

#### Summary 1: logistic (no covariates) Recall that when we perform a GWAS using a linear regression model, we assess the following hypotheses for each  $\sim$  $\boldsymbol{\mathsf{c}}$  and exact distribution as the sample size approaches infinite. Specifically, specifically, specifically, specifically, specifically, specifically, specifically, specifically, specifically, specifically, specif **Summary 1: logistic (no covariates)** *degrees of freedom* (df) that depend on the model and null hypothesis (see below). Now, *P r*(*X<sup>i</sup>* \ *X<sup>j</sup>* ) = *P r*(*Xi*)*P r*(*X<sup>j</sup>* ) (41) *pval*(*T*(X)) = <sup>Z</sup> *median*(*T*(X)*|T*(x)*median*(*T*(X)*<sup>|</sup>*  $\sqrt{2}$ *pval*(*T*(X)) = <sup>Z</sup> *median*(*T*(X)*|T*(x)*median*(*T*(X)*<sup>|</sup>*  $\mathbf{L}$  $\cdot$  0  $\cdot$  1 0 *P r*(*Xi|X<sup>j</sup>* ) = *P r*(*Xi*) (40)  $\sim$  1  $\cdot$ *MLE*(ˆ)=[ˆ*µ,* ˆ*a,* ˆ *<sup>d</sup>*] (45)

- Test the null hypothesis:  $H_0$ :  $\beta_a = 0 \cap \beta_d = 0$  vs  $H_A$ :  $\beta_a \neq 0 \cup \beta_d \neq 0$  $\bullet$  Test the null hypothesis:  $H_0: \beta_a = 0 \cap \beta_d = 0$  vs  $H_A: \beta_a \neq 0 \cup \beta_d \neq 0$ *P*<sub>*i*</sub>  $\rightarrow$  *P*<sub>*i*</sub>  $\rightarrow$  *2*)  $\rightarrow$  *2*) (*X*<sub>*i*</sub> ) (*X*<sub>*i*</sub>) (*X*<sub>*j*</sub> ) (*X*<sub>*i*</sub>) (*X*<sub>*j*</sub>) (*X*<sub>*j*</sub>) (*X*<sub>*j*</sub>) (*X*<sub>*j*</sub>) (*X*<sub>*j*</sub>) (*X*<sub>*j*</sub>) (*X*) (*X*) (*X*) (*X*) (*X*) (*X*) (*X*) (*X*) (*X*) (*X*) (*X*) *P r*(*Xi|X<sup>j</sup>* ) = *P r*(*Xi*) (40)  $\mu_{d}$  = 0 **vs**  $\mu_{A}$   $\mu_{a}$  + 0  $\sigma$   $\mu_{d}$  + 0
- Step 1: use IRLS algorithm to get  $MLE(\hat{\beta}) = \hat{\beta}_\mu$  which is the MLE under H0 (i.e.,  $\hat{\theta}_0$ ) by using **x** matrix with one column that is all ones!) Using **x** matrix with one column that is all ones!)<br>using **x** matrix with one column that is all ones!)  $\hat{\theta}_0$ ) by  $p$ (*T*(*T*)  $p$ (*T*)  $p$ (*T*))  $p$ (*T*)  $p$ (*T*)  $p$ (*T*)  $p$ (*T*)  $p$ (*T*)  $p$ (*T*)  $p$ (*T*)  $p$ (*T*)  $p$ (*T*)  $p$ (*T*)  $p$ (*T*)  $p$ (*T*)  $p$ (*T*)  $p$ (*T*)  $p$ (*T*)  $p$ (*T*)  $p$ (*T*)  $p$ (*T*)  $p$ (*T*)  $p$ (*T*)  $p$ (*T*) *P r*(*X<sup>i</sup>* \ *X<sup>j</sup>* ) = *P r*(*Xi*)*P r*(*X<sup>j</sup>* ) (41)  $\beta/\beta=\beta_\mu$  which is the MLE under H0 (i.e.,  $\theta_0$ ) by  $\lambda$
- Step 2: substitute this MLE into: distribution of the F-statistic assuming *H*<sup>0</sup> is true, we can determine the p-value for our 1 *<sup>l</sup>*(ˆ✓1*|*y) = <sup>X</sup> *y*<sup>*i*</sup>*lnc***<sub>***s***</sub>** *eis<i>n***<sub></sub><sup>***x***</sup></del>***<b><i><i>x***<sub>***i***</sub>***y***<sup>***s***</sup></del>***<b><i><i>x***<sub>***i***</sub>***d***<sub>***n***</sub><sup>***x***</sup>***<b><i><i>x<i>n*<sub>1</sub></sup>*d<i>n*<sub>1</sub>*d*</sup>*<i><i>x<i>n*<sub>1</sub></sup>*d*</del>  $i$ **s**  $MLE$  into:

$$
l(\hat{\theta}_0|\mathbf{y}) = \sum_{i=1}^n \left[ y_i ln\left(\frac{e^{\hat{\beta}_u}}{1 + e^{\hat{\beta}_u}}\right) + (1 - y_i) \left(1 - \frac{e^{\hat{\beta}_u}}{1 + e^{\hat{\beta}_u}}\right) \right]
$$

- Step 3: use IRLS algorithm to get  $MLE(\hat{\beta}) = [\hat{\beta}_{\mu}, \hat{\beta}_{a}, \hat{\beta}_{d}]$  which is the MLE under HA (i.e.,  $\theta_1$ ) by using **x** matrix with first column that is all ones, second column with  $x_{i,a}$  's and third column with the  $x_{i,d}$ 's)  $\mathcal{L} = \mathcal{L} \times \mathcal{L}$ algorithm to get  $MLE(\beta) = [\beta_{\mu}, \beta_{a}, \beta_{d}]$  which is the MLE under HA  $\mathbf{g} \times \mathbf{m}$  arbitrary with first column that is all ones, second column with  $x_{i,a}$ 's and<br>  $\mathbf{g} \times \mathbf{m}$  arbitrary with first column that is all ones, second column with  $x_{i,a}$ 's and calculate a LRT for the logistic case and it turns out that it turns out that it turns out that it turns out that it turns out that it turns out that it turns out that it turns out that it turns out that it turns out to th  $\Delta HLE(\hat{\beta}) = [\hat{\beta}_{\mu}, \hat{\beta}_{a}, \hat{\beta}_{d}]$  which is t<br>*L*ifirst column that is all ones, second *MLE*(ˆ)=[ˆ*µ,* ˆ*a,* ˆ *<sup>d</sup>*] (45)  $x$ **;** use IRLS algorithm to get  $\; MLE(\hat{\beta}) = [\hat{\beta}_{\mu}, \hat{\beta}_{a}, \hat{\beta}_{d}]$  which is the MLE under HA  $x_{\bm{i},\bm{a}}$  's and  $x_{\bm{i},\bm{a}}$  's and • Step 3: use IRLS algorithm to get  $MLE(\hat{\beta}) = [\hat{\beta}]$ <br>(i.e.,  $\hat{\theta}_1$ ) by using **x** matrix with first column that  $[\beta_\mu,\beta_a,\beta_d]$  $MLE(\hat{\beta}) = [\hat{\beta}_{\mu}, \hat{\beta}_{a}, \hat{\beta}_{d}]$  which is the MLE under HA  $\hat{\theta}_1$ ) by using **x** matrix with first column that is all ones, second column with  $x_{i,a}$ 's and  $\ddot{d}$  ( $\ddot{d}$ ,  $\ddot{d}$ )
	- Step 4: substitute these MLE into: where *L*( $\alpha$ <sup>*N*</sup>,  $\alpha$ <sup>1</sup>/<sub>2</sub> = *a*<sup>1</sup>/<sub>2</sub> = *argmax*<sup>2</sup> = *argmax*<sup>2</sup> = *argmax*<sup>2</sup> = *argmax*<sup>2</sup> = *argmax*<sup>2</sup> = *argmax*<sup>2</sup> = *argmax*<sup>2</sup> = *argmax*<sup>2</sup> = *argmax*<sup>2</sup> = *argmax*<sup>2</sup> = *argmax*<sup>2</sup> = *argmax*<sup>2</sup> = *argm*  $\bullet$  step  $\bullet$  sabstitute these the sample. *l*<br>*k*: substitute these MLE into:

Step 4: Substitute these PILE into:  
\n
$$
l(\hat{\theta}_1|\mathbf{y}) = \sum_{i=1}^n \left[ y_i ln\left(\frac{e^{\hat{\beta}_u + x_{i,a}\hat{\beta}_a + x_{i,d}\hat{\beta}_d}}{1 + e^{\hat{\beta}_u + x_{i,a}\hat{\beta}_a + x_{i,d}\hat{\beta}_d}}\right) + (1 - y_i) \left(1 - \frac{e^{\hat{\beta}_u + x_{i,a}\hat{\beta}_a + x_{i,d}\hat{\beta}_d}}{1 + e^{\hat{\beta}_u + x_{i,a}\hat{\beta}_a + x_{i,d}\hat{\beta}_d}}\right) \right]
$$

• Step 5: use results from step 2 and step 4 to calculate: (when  $H$  is true). It turns out that the case is often that the case in practice, so we can use a so we can use *n* step 2 and step 4 to calculate: *n* 1 + *e*ˆ*u*+*xi,a*ˆ*a*+*xi,d*ˆ*<sup>d</sup>* + (1 *yi*)  $\frac{1}{2}$  and step 4 to ca

$$
LRT = -2ln\Lambda = 2l(\hat{\theta}_1|\mathbf{y}) - 2l(\hat{\theta}_0|\mathbf{y})
$$

• Use LRT and appropriate function in R (which?) to calculate p-value under chi-square  $df = 2!$ *<sup>l</sup>*(ˆ✓0*|*y) = <sup>X</sup> riate function in K (which?) to calculate p-value under chi-square df = 2  $\,$ 1 + *e*ˆ*<sup>u</sup>* 1 + *e*ˆ*<sup>u</sup>*

#### Summary 2: logistic (covariates)  $\blacksquare$ following hypotheses for each genetic matrix  $f: K$ this statistic does have an exact distribution as the sample size approaches in  $\mathbb{R}^n$ **Summary** *L***: logistic (covariates)** *degrees of freedom* (df) that depend on the model and null hypothesis (see below). Now, *pval*(*T*(X)) = <sup>Z</sup> *median*(*T*(X)*|T*(x)*median*(*T*(X)*<sup>|</sup>*  $\blacksquare$  $\frac{1}{2}$  0 10  $\frac{1}{2}$  $\sqrt{P^2 + P^2}$ *n*<sub>2</sub> 2: logistic (cc **Summary** *L***: logistic (covariates**  *<sup>y</sup>iln*✓ *<sup>e</sup>*ˆ*u*+*xi,a*ˆ*a*+*xi,d*ˆ*<sup>d</sup>* 1 + *e*ˆ*u*+*xi,a*ˆ*a*+*xi,d*ˆ*<sup>d</sup>* 。<br>21 + (1 *yi*) ✓ <sup>1</sup> *<sup>e</sup>*ˆ*u*+*xi,a*ˆ*a*+*xi,d*ˆ*<sup>d</sup>* 1 + *e*ˆ*u*+*xi,a*ˆ*a*+*xi,d*ˆ*<sup>d</sup>* es)  $\sum_{\alpha}$  (45) (45) (45)

- Test the null hypothesis:  $H_0$ :  $\beta_a = 0 \cap \beta_d = 0$  vs  $H_A$ :  $\beta_a \neq 0 \cup \beta_d \neq 0$  $\bullet$  are never in a simple size is in a single size is infinite. However, i.e., i.e. in the size is in a size is in the size in the size is in a size is in the size in the size is in the size in the size is in the size in  $\beta_d \neq 0$  $\frac{1}{2} \cdot \frac{1}{2} \cdot \frac{1$ **P**  $\mathcal{F}$ <br>
Polynothesis:  $H_0: \beta_{\alpha} = 0 \cap \beta_{\alpha} = 0$  vs  $H_A: \beta_{\alpha} \neq 0 \cup \beta_{\alpha}$  $M_{A}: \beta_{a} \neq 0 \cup \beta_{d} \neq 0$ <br>  $M_{A}: \beta_{a} \neq 0 \cup \beta_{d} \neq 0$
- Step 1: use IRLS algorithm to get  $MLE(\hat{\beta}) = [\hat{\beta}_{\mu}, \hat{\beta}_{z}]$  which is the MLE under H0 (i.e.,  $\hat{\theta}_{0}$ ) by using **x** matrix with one column that is all ones!) using **x** matrix with one column that is all ones!)<br> $\int_0^{\infty}$  on  $\int_0^{\infty}$  and  $\int_0^{\infty}$  with one column that is all ones!)  $\hat{\theta}_0$ ) by which is the PILE under  $\overline{\text{H}}$  (*T*,e.,  $\theta_0$ ) by *P r*(*X<sup>i</sup>* \ *X<sup>j</sup>* ) = *P r*(*Xi*)*P r*(*X<sup>j</sup>* ) (41)  $MLE(\hat{\beta})=[\hat{\beta}_{\mu},\hat{\beta}_{z}]$  which is the MLE under H0 (i.e.,  $\acute{\theta}$ *l*<sub>(</sub>**∴**0  ${\tt o}$  get  $MLE(\hat{\beta})=1$  $\hat{a}$ <sup>1</sup>  $\hat{b}$ <sup>1</sup> 1 + *e*ˆ*<sup>u</sup>*  $MLE(\beta) = [\beta_{\mu}, \beta_{z}]$  which is the MLE under H0 (i.e.,  $\theta_{0}$ ) by *MLE*(ˆ)=[ˆ*µ,* ˆ*a,* ˆ
- Step 2: substitute this MLE into: distribution of the F-statistic assuming *H*<sup>0</sup> is true, we can determine the p-value for our م<br>Sten 2∙ substitute th *i*<sub>c</sub> is an ones,  $\frac{1}{2}$  *i*, *k*<sup>*i*</sup>, *e*<sup>*x*</sup> *i*, *d*<sup>*i*</sup>, *e*<sup>*x*</sup> *i*, *d*<sup>*i*</sup>, *d*<sup>*i*</sup>, *d*<sup>*i*</sup>, *d*<sup>*i*</sup>, *d*<sup>*i*</sup>, *d*<sup>*i*</sup>, *d*<sup>*i*</sup>, *d*<sup>*i*</sup>, *d*<sup>*i*</sup>, *d*<sup>*i*</sup>, *d*<sup>*i*</sup>, *d*<sup>*i*</sup>, *d*<sup>*i*</sup>, *d*<sup>*i*</sup>,

$$
l(\hat{\theta}_0|\mathbf{y}) = \sum_{i=1}^n \left[ y_i ln\left(\frac{e^{\hat{\beta}_u + x_{i,z}\hat{\beta}_{i,z}}}{1 + e^{\hat{\beta}_u + x_{i,z}\hat{\beta}_{i,z}}}\right) + (1 - y_i) \left(1 - \frac{e^{\hat{\beta}_u + x_{i,z}\hat{\beta}_{i,z}}}{1 + e^{\hat{\beta}_u + x_{i,z}\hat{\beta}_{i,z}}}\right) \right]
$$

- Step 3: use IRLS algorithm to get  $MLE(\hat{\beta}) = [\hat{\beta}_{\mu}, \hat{\beta}_{a}, \hat{\beta}_{d}, \hat{\beta}_{z}]$  which is the MLE under HA (i.e.,  $\theta_1$ ) by using **x** matrix with first column that is all ones, second column with  $x_{i,a}$  's and third column with the  $x_{i,d}$ 's )  $\sim$  and a GWAS analysis, we will take the same approach.  $\mathbf{g} \times \mathbf{m}$  arbitrary sample  $\mathbb{R}^n$ ,  $\mathbb{R}^n$ ,  $\mathbb{R}^n$ ,  $\mathbb{R}^n$ ,  $\mathbb{R}^n$ , which is the *n* i.e. and  $\mathcal{X}_{i,a}$  is and  $\mathbf{g} \times \mathbf{m}$  arbitrary with first column that is all ones, second column with calculate a LRT for the logistic case and it turns out that it turns out that it turns out that it turns out that it turns out that it turns out that it turns out that it turns out that it turns out that it turns out to th  $\det MLE(\hat{\beta}) = [\hat{\beta}_{\mu}, \hat{\beta}_{a}, \hat{\beta}_{d}, \hat{\beta}_{z}]$  which<br>I first column that is all ones, second *MLE*(ˆ)=[ˆ*µ,* ˆ*a,* ˆ *<sup>d</sup>*] (45) *x*: use in Ly algorithm to get  $MLE(p) = p\mu$ ,  $p_a$ ,  $p_d$ ,  $p_z$  which is the include  $\hat{\theta}_1$ ) by using **x** matrix with first column that is all ones, second column with  $\mathbf{u}$  *M* **a** column with  $\ddot{d}$  ( $\ddot{d}$ ,  $\ddot{d}$ ) IRLS algorithm to get  $MLE(\hat{\beta}) = [\hat{\beta}_{\mu}, \hat{\beta}_{a}, \hat{\beta}_{d}, \hat{\beta}_{z}]$  which is the MLE under HA<br>quasing **x** matrix with first column that is all ones, second column with  $x_{i,a}$  's and  $x_i$  (3 and ones, second column with  $x_{i,a}$  3 and *Step 3:* use IR<br>*li.e.*,  $\hat{\theta}_1$ ) by u *i*=1 **1**  $\frac{1}{2}$   $\frac{1}{2}$  $\mathbb{P}^{\mu, \, \rho_a, \, \rho_b}$ :hat is all o  $x_i$  cond column with  $x_i$ *n*
	- Step 4: substitute these MLE into: where *L*( $\alpha$ <sup>*N*</sup>,  $\alpha$ <sup>1</sup>/<sub>2</sub> = *argmax*<sup>2</sup> = *argmax*<sup>2</sup> = *argmax*<sup>2</sup> = *argmax*<sup>2</sup> = *argmax*<sup>2</sup> = *argmax*<sup>2</sup> = *argmax*<sup>2</sup> = *argmax*<sup>2</sup> = *argmax*<sup>2</sup> = *argmax*<sup>2</sup> = *argmax*<sup>2</sup> = *argmax*<sup>2</sup> = *argmax*<sup>2</sup> = *arg* **that may be set of the same restricted to set of parameter values of parameter values described to set of parameter values described to set of parameter values of parameter values of parameter values of parameter values o** *<sup>l</sup>*(ˆ✓0*|*y) = <sup>X</sup> *<sup>y</sup>iln*✓ *<sup>e</sup>*ˆ*<sup>u</sup>*

$$
l(\hat{\theta}_1|\mathbf{y}) = \sum_{i=1}^n \left[ y_i ln\left(\frac{e^{\hat{\beta}_u + x_{i,a}\hat{\beta}_a + x_{i,d}\hat{\beta}_d + x_{i,z}\hat{\beta}_{i,z}}}{1 + e^{\hat{\beta}_u + x_{i,a}\hat{\beta}_a + x_{i,d}\hat{\beta}_d + x_{i,z}\hat{\beta}_{i,z}}}\right) + (1 - y_i) \left(1 - \frac{e^{\hat{\beta}_u + x_{i,a}\hat{\beta}_a + x_{i,d}\hat{\beta}_d + x_{i,z}\hat{\beta}_{i,z}}}{1 + e^{\hat{\beta}_u + x_{i,a}\hat{\beta}_a + x_{i,d}\hat{\beta}_d + x_{i,z}\hat{\beta}_{i,z}}}\right)\right]
$$

• Step 5: use results from step 2 and step 4 to calculate: (when  $H$  is true). It turns out that the case is often that the case in practice, so we can use a so we can use  $L$ <sup>*n*</sup> step 2 and step 4 to calculate: 1 + *e*ˆ*u*+*xi,a*ˆ*a*+*xi,d*ˆ*<sup>d</sup>* + (1 *yi*) *l*(s) from step 2 and step 4 to calc luse results from step 2 and step 4 to calculate:<br>
<sup>2</sup>  $I_R T = -2 ln \Lambda -$ 

Its from step 2 and step 4 to calculate:  
\n
$$
LRT = -2ln\Lambda = 2l(\hat{\theta}_1|\mathbf{y}) - 2l(\hat{\theta}_0|\mathbf{y})
$$

**EXAMPLE 2008**<br>• Use LRT and appropriate function in R (which?) to calculate p-value under chi-square df = 2!  $\frac{1}{2}$  alculate p-value under chi-square df = 2!

### That's it for today

• Next lecture we will finish our discussion of GLMs and begin our discussion of mixed models!